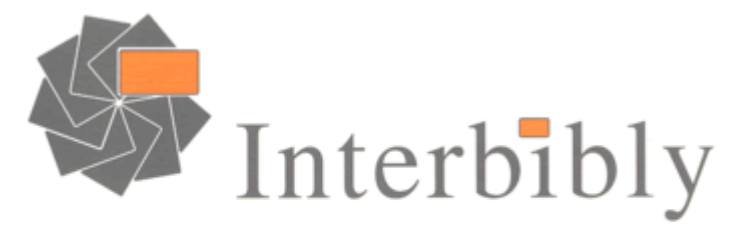

Agence de coopération entre les bibliothèques, services d'archives et de documentation Champagne-Ardenne

# **Journée professionnelle**

**« Archives et bibliothèques :** 

# **les archives des bibliothèques et les bibliothèques des services d'archives »**

Reims

Lundi 31 mars 2008

## **Les archives des bibliothèques**

**1. Aurélie Pouchet, responsable des archives municipales de Châlons-en-Champagne** 

**et** 

**Nicolas Dohrmann, responsable des archives départementales de l'Aube** 

**« La gestion des archives d'une bibliothèque : mise en place de correspondants archives et de tableaux de gestion, versement aux archives municipales ou départementales. Présentation de deux exemples champardennais »** 

**2. Échanges avec les participants** 

**Intervention d'Aurélie Pouchet, responsable des archives municipales de Châlons-en-Champagne et de Nicolas Dohrmann, responsable des archives départementales de l'Aube** 

**La gestion des archives d'une bibliothèque : mise en place de correspondants archives et de tableaux de gestion, versement aux archives municipales ou départementales. Présentation de deux exemples champardennais**

#### • **Les correspondants archives**

#### Nicolas Dohrmann :

Dans l'Aube, les procédures de collecte ont été mises en place en 2002 et fonctionnent selon trois principes :

- une grande réactivité aux demandes des services, de 10 jours maximum. Un déplacement d'agents des Archives départementales au sein du service versant permet d'apprécier la situation des archives.
- le développement du préarchivage. Deux magasins des Archives départementales soit 35 km linéaires sont réservés au préarchivage. Dans ce cas les documents ne subissent pas de traitement préalable, seul un bordereau de préarchivage est établi. Cette solution permet de se laisser le temps du traitement des archives en concertation avec le service versant.
- un vrai plan d'action pluriannuel afin de traiter les archives des services du Conseil général pôle par pôle. Pour mener ce plan d'action il est nécessaire :

- de se faire connaître : les Archives départementales sont inscrites dans le circuit d'accueil des nouveaux arrivants au Conseil général. Les sessions, d'une durée de 3 heures 2 fois par an, comprennent la visite du service et une sensibilisation au versement des archives.

de mettre en place des actions de sensibilisation dans les services eux-mêmes. Mieux que des correspondants, les Archives départementales cherchent à mettre en place des réseaux. Pour cela elles assurent la formation de trois ou quatre personnes dans chaque service.

Les Archives départementales ont mis en place une charte d'archivage qui se compose d'un guide pratique sous forme de fiches synthétiques, d'un tableau de gestion (voir annexe 1) et, en annexe, de modèles de bordereaux de préarchivage, de versement et d'élimination.

L'ensemble des procédures et des dossiers pratiques disponibles ont été mis en ligne sur l'Intranet du Conseil général, touchant de cette façon environ 900 agents. La mise en ligne a été effectuée par épisodes, toutes les deux semaines et accompagnée d'un jeu de questions/réponses. Au terme de la mise en ligne, des lots ont été distribués. Cela a contribué à donner une bonne image du service d'archives.

Cette situation n'est qu'une étape. Les Archives départementales visent une automatisation des procédures via un véritable Intranet des services versants à l'horizon 2009, avec le progiciel Thot.

#### Aurélie Pouchet :

A Châlons-en-Champagne, on recense 50 services versants au sein de la municipalité. Le magasin des Archives municipales est complètement saturé. Cela rend nécessaire les procédures d'élimination et le maintien de centres de stockage annexes plus ou moins bien adaptés. D'où une situation difficile dans les services, obligés de conserver longtemps leurs archives.

S'ajoute à cette situation le problème de la communicabilité des documents. Les agents n'ont pas conscience du caractère confidentiel des archives. C'est ainsi qu'en pleine campagne pour les élections municipales, des documents ont été communiqués, ce qui a fait la une des journaux locaux. Depuis un petit document de sensibilisation a été diffusé dans l'ensemble des services municipaux (il existait depuis plus d'un an) (voir annexe 2).

En réaction à cette situation, l'effort du service des archives municipales porte sur la formation. Tous les nouveaux agents reçoivent une formation courte au sein d'ateliers dénommés « Découvrir Châlons », où sont abordées les questions de confidentialité des archives.

Par ailleurs le service met en place un réseau de correspondants archives. La nomination du correspondant archive d'un service ne repose pas sur le volontariat : ce statut est imposé. En contrepartie, les Archives municipales s'imposent une grande réactivité aux contacts pris par les correspondants archives et s'efforcent d'installer chez eux le sentiment de faire partie d'une équipe et de servir la collectivité en organisant la galette des rois des correspondants archives, en leur destinant la revue de presse, en les invitant aux vernissages des expositions du service d'archives… Par ailleurs, un trombinoscope des correspondants archives a été mis en ligne sur l'Intranet de la Ville de Châlons.

Un jeu a été mis en place, qui s'inspirait de l'univers du roman Harry Potter et opposait les directions des services de la Ville.

On peut estimer que la formation des correspondants archives a été bénéfique puisque chaque versement ne réclame pas plus d'une demi-journée de travail à l'équipe des Archives.

#### • **Les tableaux de gestion**

#### Nicolas Dohrmann : l'exemple de la BDP de l'Aube

La Bibliothèque départementale de prêt est un service du Conseil général qui aide les communes de moins de 10 000 habitants à assumer leurs compétences dans le domaine de la lecture publique. Ces bibliothèques constituent un réseau qu'anime la BDP. Les bibliothèques restent indépendantes : pour cette raison, leurs archives n'apparaissent pas dans le tableau de gestion (voir annexe 1) réalisé en collaboration avec la BDP.

Ce tableau de gestion a été mis en place en 2004 pour le versement des archives de la Bibliothèque départementale de prêt, sur proposition des Archives départementales et grâce à un accueil favorable de la BDP. Dans les faits, il n'a pas encore été appliqué.

Les tableaux de gestion restent des documents rares : seuls 7 départements l'ont mis en place entre 1994 et 2008 (dans l'ordre de création : Pas-de-Calais, Manche, Bas-Rhin, Eure-et-Loir, Loire Atlantique, Loir-et-Cher, Haute-Saône). Le guide pratique qui l'accompagne comprend 6 fiches thématiques : « à quoi servent les archives ? », « les responsabilités des fonctionnaires », « comment utiliser un tableau de gestion », « qu'est-ce que le préarchivage ? », « pourquoi et comment verser les archives ? », « pourquoi et comment éliminer ? ».

Le tableau de gestion des archives de la BDP de l'Aube s'organise autour des trois grands domaines d'activité de cette structure : administration générale, finances et animation du réseau des bibliothèques. Chaque type de document, classé par grande catégorie, a fait l'objet d'une réflexion avec le service qui a conduit à lui appliquer une durée d'utilité administrative (DUA) et un sort final au terme de la DUA qui peut être le versement ou la destruction.

Après réflexion, les archives liées à la gestion de l'association Bibliobus ont été intégrées dans le versement public. Elles offrent une vue complète de la vie d'une association depuis sa création jusqu'à sa disparition.

Le tableau de gestion doit être considéré comme une base de travail et fera nécessairement l'objet d'une refonte car depuis sa création de nouvelles typologies de documents sont apparues.

#### Aurélie Pouchet

# **Les bibliothèques des services d'archives**

- **1. Dominique Bassières, responsable de la bibliothèque des archives départementales de l'Essonne : « Rôle et place d'une bibliothèque dans un service d'archives et sa gestion au quotidien. L'exemple de la bibliothèque des archives départementales de l'Essonne »**
- **2. Catherine Berceron, responsable de la bibliothèque aux archives départementales de la Haute-Marne : « L'exemple de la bibliothèque des archives départementales de la Haute-Marne »**
- **3. Éliane Lochot, responsable des archives municipales de Dijon : « La mise en commun des catalogues de la bibliothèque d'un service d'archives et d'une bibliothèque municipale : l'exemple de Dijon »**
- **4. Carine Manigot, responsable de la bibliothèque des archives municipales et communautaires de Reims : « Le fonctionnement de la bibliothèque des archives municipales et communautaires de Reims »**

**Dominique Bassières, responsable de la bibliothèque des archives départementales de l'Essonne** 

**Rôle et place d'une bibliothèque dans un service d'archives et sa gestion au quotidien. L'exemple de la bibliothèque des archives départementales de l'Essonne**

La bibliothèque des archives départementales de l'Essonne (voir annexe 5) est constituée principalement d'un fonds historique.

Pour gérer la bibliothèque d'un service d'archives, il faut avant tout ne pas oublier cette spécificité. Le rôle de la bibliothèque d'un service d'archives est :

- l'aide à la recherche,
- la conservation de la mémoire collective (il est pour cela nécessaire de créer des réseaux avec les érudits locaux, ravis de voir ainsi valorisées leurs recherches),
- d'être un lieu d'étude,
- la conservation des collections particulières.

Un effort de communication particulier doit être fait pour faire connaître les ressources de la bibliothèque, souvent mal identifiée, en direction :

- des collègues du service et de la collectivité, notamment pour obtenir une reconnaissance qui peut manquer,
- du public habituel,
- d'un public occasionnel,
- de l'administration.
- d'un public potentiel.

Trois aspects particuliers de l'organisation de la bibliothèque des archives départementales de l'Essonne :

- présentoirs permettant de valoriser les publications d'érudits, les nouvelles acquisitions, les revues générales,
- l'édition d'un catalogue des acquisitions, très facile à concevoir (attention toutefois à obtenir l'autorisation des maisons d'éditions),
- la conception de fiches de présentation des titres de revues, avec les informations suivantes : titre, cote, type de conditionnement (nombre de boîtes), métrage, description du fonds, modalités de communication et dates extrêmes. La fiche comprend également un visuel de la manchette.

Le classement de la bibliothèque des Archives départementales de l'Essonne se fait en continu et en fonction du format. La Dewey n'a pas été choisie car elle est « dévoreuse » d'espace. Indexation et cotation permettent de retrouver aisément les volumes. Cinq formats d'ouvrages ont été définis ainsi que deux formats de brochures (est dénommée brochure toute publication de moins de 50 pages ou plus généralement tout ouvrage qui ne tient pas tout seul sur une étagère), auxquels il faut ajouter les collections particulières, les périodiques et les journaux, ces trois catégories étant traitées à part.

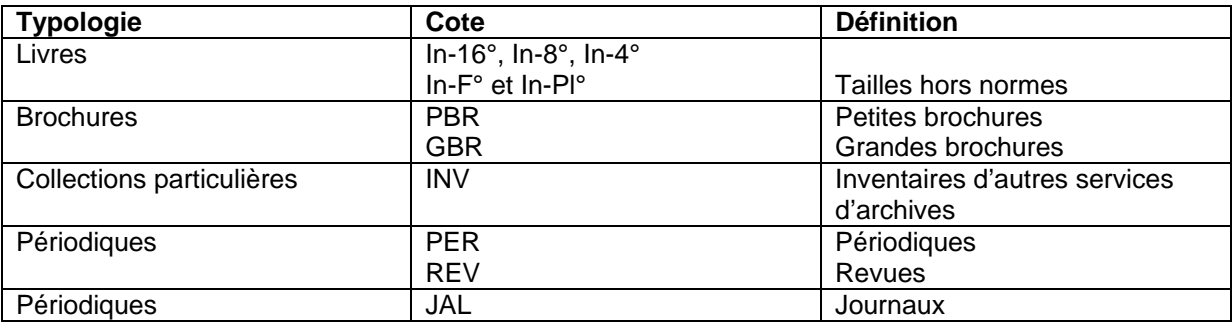

Exemples:

Livre coté 4°/2375: c'est le 2375e livre enregistré en continu dans le format in-quarto Journal coté JAL 3/7 : 7<sup>e</sup> boîte du 3<sup>e</sup> titre de journal enregistré en continu.

Quel que soit le système de cote adopté, il faut être attentif à ne pas modifier les normes typographiques de saisie au cours du temps (notamment les séparateurs de type « / » ) afin de s'assurer de pouvoir retrouver ces données dans les fichiers informatiques.

La bibliothèque des archives départementales a opté pour un thésaurus « maison », plus facile à utiliser pour les professionnels (les agents des archives utilisent les mêmes mots et le même raisonnement pour indexer) mais aussi plus compréhensible par le lecteur. L'outil logiciel permet de coupler cette indexation avec celle des archives.

En magasin, les titres de la bibliothèque sont rangés comme le font les archivistes, en fonction du format. Multiplier les méthodes de classement peut entraîner des erreurs voire des pertes. En tête de rayonnage, on précise son contenu et sa localisation.

Les volumes souples sont protégés dans des boîtes au PH neutre. Les livres sont couverts avec du polyéthylène cannelé. Il est souhaitable de relier les fascicules thermocollés (type mémoire de recherche) ; cette reliure doit être réversible.

Quelques conseils de bon sens concernant le rangement des livres :

- ne pas attraper le livre par le dos,
- ne pas ranger le livre sur la gouttière ou sur le dos,
- ne pas trop serrer les livres sur les étagères,
- éviter l'utilisation de Post-it qui laissent des marques,
- éviter le contact entre le cuir et le papier,
- éviter les étagères trop basses,
- pour coter les livres, utiliser un crayon de papier, un stylo à encre au PH neutre ou des étiquettes neutres.

Pour organiser le rangement des collections en magasin, il est préférable de calculer leur taux d'accroissement moyen (afin de laisser de la place en rayonnage).

Conditionnement des journaux : il est préférable de ne pas dépasser 12 cm d'épaisseur. Sur l'étagère, en magasin, la dernière boîte (en cours de remplissage) doit être posée à plat. Agraphes et trombones doivent être au préalable retirés.

Quelques notions de conservation préventive :

- éviter les zones humides.
- aérer les magasins retarde le dépôt de poussière et évite les moisissures,
- ne pas trop serrer les documents pour qu'ils respirent et pour ne pas les abîmer lors des manipulations,
- ranger les documents fragiles dans des boîtes (revues, brochures, journaux, etc.),
- vérifier régulièrement les taux d'hygrométrie et de température,
- éviter les fluctuations de température,
- contrôler l'intensité de l'éclairage et le limiter,
- filtrer la lumière du soleil et de la lune.

La présence de moisissures se repère de la façon suivante : présence de taches (aspect, texture duveteux, poudreux, réseaux filamenteux, coloration du papier) et dégradation visible (tranche effilochée, tranche pelucheuse).

La présence d'insectes se manifeste par des galeries dans le document, l'érosion en forme de cuvette sur les plats et les tranches, la présence de sciures, de débris de papier, de mues de carcasses d'insectes, de cadavres d'insectes.

Les mesures conservatoires à prendre en cas d'infection ou d'attaques d'insectes sont les suivantes :

- isoler le document, dans un sac plastique de préférence et dans un local à part,
- en présence d'insectes, capturer un spécimen mort ou vivant pour l'identifier,
- vérifier si les documents voisins sont atteints par les mêmes symptômes,
- aviser un laboratoire pour effectuer des prélèvements afin d'identifier le risque.

#### Questions et remarques :

Remarque : dans le cadre des acquisitions, l'échange avec les administrations et les collectivités est utile pour éviter les doublons.

Réponse de Dominique Bassière : dans l'Essonne ont été mises en place des rencontres avec les documentalistes pour mener cette réflexion en commun. Le groupe a en projet la création d'un catalogue sur Internet.

Question : les archives départementales de l'Essonne limitent la cotation à 20 cotes par jour, est-ce que cela concerne aussi bien les ouvrages de la bibliothèque que les archives ? Réponse : oui, en effet. Le travail sur la bibliothèque ne doit pas être séparé de l'activité des archives. Le lecteur ne doit pas faire la différence.

Question : quelle est la fréquence de publication du catalogue des nouveautés ? Réponse : elle est annuelle. Le catalogue est tenu à jour tout au long de l'année sous Word, au fur et à mesure des entrées.

Question : comment se procurer du plastazote ?

Réponse : le fournisseur des archives départementales est Stouls, qui dispose d'un catalogue en ligne. Il existe différentes épaisseurs. Les plaques se découpent au cutter.

Question : passez-vous par un marché ?

Réponse : oui, cela est géré par le Conseil général. Chaque année est établie la liste des titres à relier, qui est étudiée avec le comptable. Toutes les demandes ne peuvent être satisfaites, il reste des documents conditionnés avec des matériaux au PH acide.

**Catherine Berceron, responsable de la bibliothèque aux archives départementales de la Haute-Marne** 

**L'exemple de la bibliothèque des archives départementales de la Haute-Marne**

Les missions de la bibliothèque des archives de la Haute-Marne sont intégrées à la mission globale du service. Le fonds de la bibliothèque, constitué en complément des fonds d'archives, est formé au départ d'une bibliothèque administrative, de collections de presse locale et d'ouvrages divers d'histoire locale et sciences humaines, ainsi que de bulletins de sociétés savantes. Plusieurs érudits du XIX<sup>e</sup> siècle font le legs de leur bibliothèque, précieuse pour l'histoire locale. Progressivement la bibliothèque s'est enrichie d'ouvrages dans les domaines touchant aux particularités de la région et du département, par des acquisitions courantes et rétrospectives (libraires d'anciens). Ce fonds est constitué de plus de 12 000 titres de livres, ainsi que d'environ 300 titres de périodiques.

Les fonds en accès indirect sont classés par format : GF, MF, PF et XF (et pour les plaquettes de moins de 100 pages : GGF, MMF, PPF et XXF). Les bibliothèques d'érudits ont une cotation linéaire : NOM du donateur, suivi du numéro d'entrée en continu (BAROTTE 1320, DUCOS 208…). Les séries de périodiques sont cotées REV et FOL. Pour les fonds en accès direct, à savoir les usuels en salle de lecture et le fonds professionnel, c'est la Dewey qui a été utilisée.

#### **Catalogue de la bibliothèque**

Il permet une certaine visibilité de la bibliothèque.

À partir de 2001, la société Jouve effectue la rétroconversion du catalogue sur fiches de la bibliothèque, versée ensuite dans la nouvelle base Ex Libris (SIGB Cadic). Ce catalogue est au format Unimarc (norme ISO 2709), indexé sous Rameau. Les notices du catalogue contiennent pour un tiers environ d'entre elles, des notices d'articles de sociétés savantes, contribuant ainsi à enrichir le fonds d'histoire locale.

Après 5 ans d'utilisation d'Ex Libris, nous ne pouvons que dresser un constat d'échec sur l'aboutissement web du projet, c'est-à-dire la mise en ligne des instruments de recherche des archives. L'interrogation sur les fonds d'archives - gérée avec Arkhéia (Anaphore) - n'ayant pas été finalisée pour différentes raisons.

Ex Libris est alors abandonné au profit du module « Aide au classement » d'Arkhéia, avec les vues de saisie « Bibliothèque ». Le service informatique a toujours été partie prenante de notre réflexion autour du projet.

Ce choix induit quelques ajustements :

- Arkhéia est un système de gestion pour les fonds d'archives, avec ses spécificités métier,
- Absence de module de gestion pour les périodiques (bulletinage, dépouillement),
- Retour à un catalogage en ISBD (format moins élaboré qu'Unimarc),
- Nous indexons « en local » les notices, tout en gardant la structure Rameau, dans l'attente de son développement par Anaphore,
- Module d'import-export de notices en attente de développement.

Depuis 2007, les instruments de recherche des archives de la Haute-Marne (et le catalogue de la bibliothèque) sont interrogeables sur Internet, via le site du Conseil général.

Question : comment se répartit le double choix de l'indexation Rameau et de la Dewey ?

Réponse : une indexation « maison » plus ou moins élaborée existait avant l'informatisation du fonds ; celle-ci a été intégralement reprise et enrichie avec Rameau, système d'indexation utilisé dans la plupart des bibliothèques publiques (bibliothèques municipales et bibliothèques universitaires). Quelle que soit la localisation des documents, ceux-ci sont tous indexés (accès auteurs et matières Rameau, accès par titres), il est donc facile de les identifier dans le catalogue. Le classement Dewey est celui qui existe dans les bibliothèques publiques, beaucoup de lecteurs le connaissent. Il permet un rangement méthodique des documents, le classement par format n'étant pas judicieux en salle de lecture. Pour l'instant, les usuels sont en nombre restreint faute de place, mais avec le projet d'extension du bâtiment, ce fonds sera plus important.

**Éliane Lochot, responsable des archives municipales de Dijon** 

**La mise en commun des catalogues de la bibliothèque d'un service d'archives et d'une bibliothèque municipale : l'exemple de Dijon**

#### • **La bibliothèque du service des archives**

La bibliothèque administrative et historique des archives municipales de Dijon est constituée de plus de 7 000 volumes et de 80 titres de périodiques vivants ou morts. Les ouvrages historiques les plus anciens ont été imprimés au XVI<sup>e</sup> siècle, les titres de presse les plus anciens datent du XVIII<sup>e</sup> siècle. Pour enrichir la bibliothèque, le service s'efforce notamment d'obtenir une copie des travaux des étudiants et des chercheurs consacrés à Dijon, ce qui est très difficile. Le fichier des lecteurs permet de « pister » ces travaux. Le fichier des lecteurs permet de pister ces travaux, publiés en France et à l'étranger.

Cette bibliothèque est conforme aux termes de l'arrêté du 31 décembre 1926 qui porte règlement des archives communales (voir annexe 6). Comme les autres bibliothèques d'archives, la bibliothèque administrative et historique des archives de Dijon a une légitimité indéniable. Une circulaire datant du 2 septembre 1994 émanant conjointement de la Direction des archives de France et de la Direction du livre et de la lecture a fait opportunément le point sur cette question parfois source de conflit. La circulaire règle clairement la question de la répartition des attributions en matière de conservation du patrimoine écrit entre les services d'archives et les bibliothèques. Pour les services d'archives, il s'agit de « mettre à la disposition des chercheurs, des ouvrages de références relatifs à l'histoire générale ou locale, soit des ouvrages complémentaires des fonds conservés par le service d'archives » (voir à ce sujet les références bibliographiques signalées dans l'annexe 4).

#### • **Un catalogue papier insuffisant**

À l'origine la bibliothèque administrative n'avait pas fait l'objet du classement règlementaire dans la série C. Les monographies, tirés à part et périodiques étaient inscrits sur un registre inventaire. Des fiches bibliographiques sommaires (auteur, titre, éditeur, date d'édition) avaient été rédigées pendant quelques années. Ces fiches étaient classées par rubrique matière : par exemple Ducs de Bourgogne, Économie.

Sur le plan matériel, les usuels, les grands formats (tous les ouvrages n'appartenant pas à la catégorie des usuels) et les brochures étaient respectivement classés sous les cotes US, GF et BR suivies du numéro d'ordre d'arrivée chronologique. Les journaux ne connaissaient pas de classement (on leur applique aujourd'hui la cote PER). Pour communiquer les ouvrages, les agents travaillaient essentiellement avec leur mémoire, ce qui fait que la plus grande partie de la bibliothèque n'était jamais consultée.

#### • **Un catalogue informatisé, une impérieuse nécessité**

À son arrivée en 2000, Éliane Lochot a donc fixé deux objectifs :

- réorganiser la bibliothèque pour que les agents s'y retrouvent.
- faire connaître les ressources de la bibliothèque largement sous exploitée aux lecteurs.

Pour y répondre il était impératif de créer un catalogue informatisé. Cependant, pour faire connaître cette bibliothèque, il fallait au préalable opérer son traitement. De plus, dans les services d'archives, les communications de documents d'archives comme des ouvrages de la bibliothèque ne s'opèrent qu'en salle de lecture. Les communications à l'extérieur du dépôt sont interdites sauf dans le cadre d'expositions. Communiquer sur la richesse d'une bibliothèque qui ne concerne que les lecteurs du service des archives peut sembler une gageure.

Éliane Lochot avait en outre la volonté de ne pas travailler en « bricolant » un système propre aux archives de la ville de Dijon. Il fallait tout reprendre en s'engageant dans un traitement des ouvrages respectueux des normes bibliothéconomiques reconnues.

Le service a bénéficié d'une opportunité avec la mutation d'un agent du patrimoine venant de la bibliothèque municipale. Elle s'est attelée à la saisie des notices (plus de 3 000 aujourd'hui), rédigées selon les normes bibliothéconomiques. Sa motivation a été essentielle pour mener ce très vaste chantier de traitement rétrospectif, d'autant plus que le résultat n'est pas visible tout de suite. Ce n'est qu'aujourd'hui que le service peut constater l'ampleur du travail accompli, notamment au vu des demandes de lecteurs.

Il a fallu repartir des documents eux-mêmes et non des fichiers réalisés. En même temps, les Archives ont procédé à des éliminations.

#### • **Un catalogue en réseau**

Au final, les Archives municipales ont décidé de travailler en réseau avec la bibliothèque municipale, le musée et le conservatoire de la ville de Dijon. Ce réseau rassemblant l'ensemble des bibliothèques des établissements culturels a été initié par le directeur de la bibliothèque municipale, André-Pierre Syren. La première réunion a eu lieu en 2002.

Cette politique de collaboration repose sur un certain nombre de postulats opérationnels :

- la bibliothèque municipale est à la tête du réseau. Les administrateurs du réseau sont des agents de la bibliothèque,
- la mise en réseau s'effectue avec le logiciel Aloès (Opsys). L'accès aux catalogues s'effectue aussi bien en salle de lecture que sur le site de la bibliothèque ([www.bm-dijon.fr\)](http://www.bm-dijon.fr/),
- chaque établissement planifie le catalogage de ses ouvrages,
- les agents de chaque service recoivent une formation commune pour le catalogage (format Unimarc) et l'indexation (format Rameau).

De nombreuses notices bibliographiques existent déjà et ont donc été « récupérées » par les Archives municipales. La récupération des notices chargées dans BN Opale + s'effectue grâce à un outil d'Aloès dénommé le Vendangeur. Toutes les notices de la BnF (aussi bien les notices bibliographiques que les notices d'autorité auteurs, sujets, collections) y sont déchargées régulièrement. Ce système fait évidemment gagner un temps précieux et n'impose que l'exemplarisation (consulter à ce sujet les guides pratiques en ligne sur le site de la BnF).

Aux Archives municipales, l'indexation matière s'appuie sur Rameau. Le thésaurus W n'était en effet pas adapté.

Le classement matériel des ouvrages s'effectue désormais en suivant le plan de classement de la Bibliographie bourguignonne (voir annexe 7). Cette bibliographie recense l'ensemble des publications traitant de la Bourgogne parues en Bourgogne ou ailleurs. La version papier de la Bibliographie bourguignonne est éditée par la Société des annales de Bourgogne. Il s'agit d'une sélection annuelle de notices issues de la Base bibliographique bourguignonne. La base accessible en ligne est une coproduction du Centre régional du livre de Bourgogne, de la bibliothèque municipale de Dijon et de la Société des annales de Bourgogne (voir en annexe 8, un exemple de notice en ligne indiquant les lieux de conservation et les modalités de communication).

#### • **Quel bilan ?**

En conclusion, la mise en réseau des catalogues à l'échelle de la ville apporte une entière satisfaction au service d'archives. Elle a été menée dans un esprit de franche collaboration et la mutualisation des efforts et des moyens a permis une mise en œuvre rapide.

Quelques exemples :

les pages d'accueil présentant les bibliothèques de chaque établissement ont été concues en commun. L'exécution globale a été confiée au même prestataire de service, chaque établissement payant au prorata du nombre d'écrans de présentation (voir en annexe 9 les pages de présentation de la bibliothèque du service des archives).

les étiquettes code-barres et les douchettes sont acquises dans le cadre d'un marché global. Chaque établissement détermine ses besoins et s'en acquitte.

Ce travail en réseau a permis de ne pas supporter les frais d'installation d'un logiciel et à la bibliothèque du service d'archives de rayonner davantage.

Les usagers ont exprimé leur satisfaction de pouvoir accéder aisément aux informations qui sont présentées sur le même mode normatif. Il est par ailleurs possible de n'accéder qu'aux seules données du catalogue des Archives en cliquant sur la rubrique Archives municipales.

Sur le plan professionnel, cette collaboration a été très motivante.

Pour l'avenir, le service des archives envisage un accroissement raisonné des collections, en fonctionnant sur une politique d'acquisition documentaire partagée. La spécificité de la bibliothèque du service d'archives sera l'acquisition de manuels d'archivistique. Le dépouillement des périodiques pourrait également faire l'objet d'une mutualisation.

Il faut enfin communiquer davantage sur le résultat de ces actions en réseau.

#### **Carine Manigot, responsable de la bibliothèque des archives municipales et communautaires de Reims**

**Le fonctionnement de la bibliothèque des archives municipales et communautaires de Reims**

Le but de notre bibliothèque est de renseigner les usagers et les agents dans leurs recherches historiques, généalogiques, administratives ou archivistiques. Elle sert également à la conception des expositions et des ateliers du service éducatif.

Elle est constituée de volumes sélectionnés par rapport aux thématiques des fonds d'archives (histoire locale, fonctionnement communal, archivistique, généalogie …). C'est une collection complémentaire aux fonds d'archives conservés au sein du service.

Les ouvrages, tout comme les documents d'archives, sont consultables uniquement en salle de lecture après inscription gratuite sur présentation d'une pièce d'identité.

La réflexion sur la gestion de la bibliothèque s'est effectuée en collaboration avec l'un des conservateurs de la bibliothèque municipale.

#### • **Fonctionnement de la bibliothèque des Archives municipales et communautaires de Reims**

Lorsque je suis arrivée en 1999, la bibliothèque existait déjà, mais elle manquait d'unité. Le fichier n'était pas complet, il s'arrêtait dans les années 1980 et le cotier papier comportait des cotes doublons (4° et 8°T). Se posait également le problème des usuels, tous étiquetés de la lettre U que l'on ne pouvait pas saisir ainsi sur Avenio (pas deux cotes identiques).

Il a fallu synthétiser les instruments de recherche tout en gardant la pratique de cotation existante, supprimer les cotes en double et coter tous les usuels. Ensuite, un vacataire s'est chargé de saisir les notices de la bibliothèque sur Avenio. La bibliothèque est entièrement disponible sur Avenio depuis 2001.

Avenio était à la disposition des usagers en salle de lecture avec un mot de passe permettant d'en restreindre l'accès à la consultation pour en exclure la saisie. Dorénavant, les lecteurs utilisent Avenioweb. C'est un logiciel de saisie et de recherche complet pour un service d'archives municipales : saisie et gestion des fonds d'archives et de bibliothèque, recherches par courrier, gestion de la salle de lecture, logiciel de recherche par mots clés.

1°) Les acquisitions et les modes d'entrée

Les achats :

Les ouvrages, anciens ou récents, sont sélectionnés pour aider les lecteurs et les agents dans leurs recherches et traitent des thèmes correspondant aux fonds d'archives.

Les périodiques locaux, anciens ou actuels, sont choisis pour leur intérêt pour l'histoire de la ville de Reims, de la collectivité ou l'activité du service.

Les dons :

Ils sont faits par des particuliers, des associations ou d'autres services d'archives : ils concernent les ouvrages, les brochures, les mémoires universitaires, les périodiques, sous forme d'originaux ou de copies (photocopies ou supports numériques).

Les documents sont saisis sur Avenio dans le registre des entrées.

2°) Enregistrement et cotation des ouvrages et des périodiques

Il existe des cotes réservées aux ouvrages dans les fonds d'archives postérieurs à 1790, comme la série C du fonds moderne (bibliothèque administrative de la mairie) et la série T du fonds hospitalier (bibliothèque administrative, médicale et des malades). Ce système de cotation n'a pas été utilisé aux Archives municipales et communautaires de Reims à l'exception d'un ouvrage conçu à partir de documents d'archives par les services municipaux.

Les ouvrages sont enregistrés sur le cahier d'inventaire et le cotier papier puis cotés sur Avenio : par format : brochures (b), petit format (8°), grands formats (4°), cédérom, cassettes VHS et DVD, pour gagner de la place par rapport au rangement.

par thème : sur Reims (L), sur la région (R), histoire générale (G), dictionnaire (D), archivistique et généalogie (A), mémoire universitaire (M), instrument de recherche (I), etc.

Les ouvrages sont rangés dans les magasins d'archives ou en salle de lecture pour les plus demandés avec des pastilles de couleur par thème pour faciliter le rangement en salle (jaune pour les instruments de recherche, rouge pour l'archivistique, violet pour l'histoire de France, bleu pour l'histoire de Reims, rose pour les dictionnaires généraux et vert pour la généalogie). Par conséquent, en salle de lecture les ouvrages ne sont plus rangés par cotes ni par formats mais par thèmes : Exemple : Coste Jean, *Dictionnaire des noms propres. Toponymes de France : quelle origine, quelle signification ?*, Armand Colin, Paris, 2006 (achat 2007), 4°D122 : c'est un dictionnaire à thématique généalogique

En ce qui concerne les périodiques, ils sont rangés en magasins, seuls restent en salle de lecture le dernier numéro de *L'Union* (Per1), de *La Gazette des communes, des départements, des régions* (Per77), de *La Revue française de généalogie et d'histoire des familles* (Per79) et de *Champagne généalogie* (Per19).

Sur Avenio sont saisis les fiches des ouvrages de la bibliothèque, les fiches auteurs, les fiches des périodiques, le bulletinage et les articles dépouillés. Différents modes de recherches sont possibles : titre, auteur, cote, éditeur et année d'entrée pour les ouvrages de la bibliothèque, cote, titre, éditeur et ISSN pour les périodiques…

3°) Fichiers index et fichier hiérarchisé :

Pour ce qui est de l'indexation de la bibliothèque, le thésaurus a été créé de toutes pièces.

Exemples :

- pour les édifices : nom, type et localisation, publics ou privés (cathédrale Notre-Dame de Reims, fontaine Subé, gare de Reims, hôtel de ville, statue de Louis XV)
- lieux : nom, type et localisation : rue, place, ville, région, pays ..., lieux existants ou passés comme le bailliage (Bailliage de Reims, Champagne-Ardenne, France, Reims, rue du Cardinal de Lorraine)

#### • **Le logiciel de consultation AvenioWeb :**

Il permet une consultation sans saisie des usagers et des services de la ville de Reims par le biais de l'Intranet.

1°) Recherche dans la bibliothèque : « bibliothèque-presse » - « bibliothèque »

- par la liste des ouvrages et auteurs,

- recherche simple : titre, auteur, type de document, thème (pas utilisé sur Avenio 8.0.3 donc pas utilisable sur Avenioweb),

- mode global texte : mot et type de document : par mot clé compris dans la fiche de l'ouvrage (titre, résumé),

- mode expert : par croisement des rubriques

2°) Recherche dans la presse (périodiques) : « bibliothèque-presse » - « presse »

- par la liste des périodiques : on peut trier ceux qui ont été dépouillés : notice du périodique ou obtenir la liste des périodiques par ordre alphabétique et leur notice,

- recherche simple : titre, résumé (/ mot), auteur, date de parution et cote,
- mode global texte : recherche par mot clé inscrit dans le titre des articles dépouillés :
- mode expert : recherche par mot clé inscrit dans le titre des articles dépouillés :

3°) Recherche dans tous les fonds (archives et bibliothèque) :

- recherches globales : sur le contenu des notices (résumé et titre) ou sur les index (thésaurus bibliothèque et index) : mot entre @ pour étendre la recherche,

- par index : édifices, lieux, personnes, organismes.

À Châlons-en-Champagne, le tableau de gestion est un système qui a été imposé par la direction générale des services. Chaque service a dû remplir un questionnaire.

Un tableau de tri théorique a été mis en place pour chaque service municipal. Son contenu a été validé par le chef de service et fin 2005, la formation des correspondants a démarré. Les chefs de services s'engagent à verser leurs archives au terme de la DUA.

#### **Échanges avec les participants**

- Jean-Philippe Legois, directeur de la mission CAARME, présente le Centre d'animation, d'archives et de recherches sur les mouvements étudiants (CAARME) de Reims (voir annexe 3). La ville de Reims, l'université de Reims – Champagne-Ardenne et le Groupe d'études et de recherche sur les mouvements étudiants (Germe) ont uni leurs forces et leurs compétences pour développer à Reims un pôle patrimonial et scientifique original, ancré en région Champagne-Ardenne, tout en tendant à proposer une tête de réseau national. Les objectifs à terme sont de :
	- sauvegarder les archives du monde étudiant et universitaire,
	- développer et diffuser les recherches sur les mouvements étudiants,

- mettre les mouvements étudiants au cœur de l'animation de la vie et des villes universitaires.

- Éliane Lochot signale quelques références bibliographiques en lien avec la thématique de la journée (voir annexe 4)
- Éric Berriahi, responsable de la bibliothèque municipale d'Abbeville, donne l'exemple d'une bibliothèque qui conserve des fonds d'archives. La BM d'Abbeville conserve en effet des archives rescapées de 1940, récupérées par le conservateur de l'époque et intégrées dans le fonds patrimonial. Ces archives ont été recotées en manuscrits ou reliées et insérées dans des thématiques différentes. L'enjeu aujourd'hui pour la bibliothèque est de pouvoir repérer ces archives et de définir le traitement qui leur sera appliqué. Une partie du fonds iconographique est en ligne. La création d'un service d'archives municipales a été proposé. Les agents de la bibliothèque ont reçu une sensibilisation à l'EAD auprès de la bibliothèque de Lille. Pour le moment, le fonds est traité en Unimarc.

# **Annexes**

- **1. Tableau de gestion des archives de la bibliothèque départementale de prêt de l'Aube, archives départementales de l'Aube**
- **2. Quels sont les documents confidentiels ? Information des archives municipales de Châlons-en-Champagne à l'attention des agents de la Ville**
- **3. Présentation du Centre d'animation, d'archives et de recherches sur les mouvements étudiants (CAARME) de Reims**
- **4. Ressources bibliographiques**
- **5. La bibliothèque des archives départementales de l'Essonne : fiche de périodique et photos**
- **6. Extrait de l'arrêté du 31 décembre 1926 qui porte règlement des archives communales**
- **7. Plan de classement de la Bibliographie bourguignonne**
- **8. La Base bibliographique bourguignonne**
- **9. Pages de présentation de la bibliothèque du service des archives municipales de Dijon en ligne**

# TABLEAU DE GESTION

 $\frac{1}{\sqrt{2}}$ 

Archives départementales de l'Aube - mars 2008

**TANK** 

TABLE DES MATIÈRES

 $\boldsymbol{\phi}$ 

tube

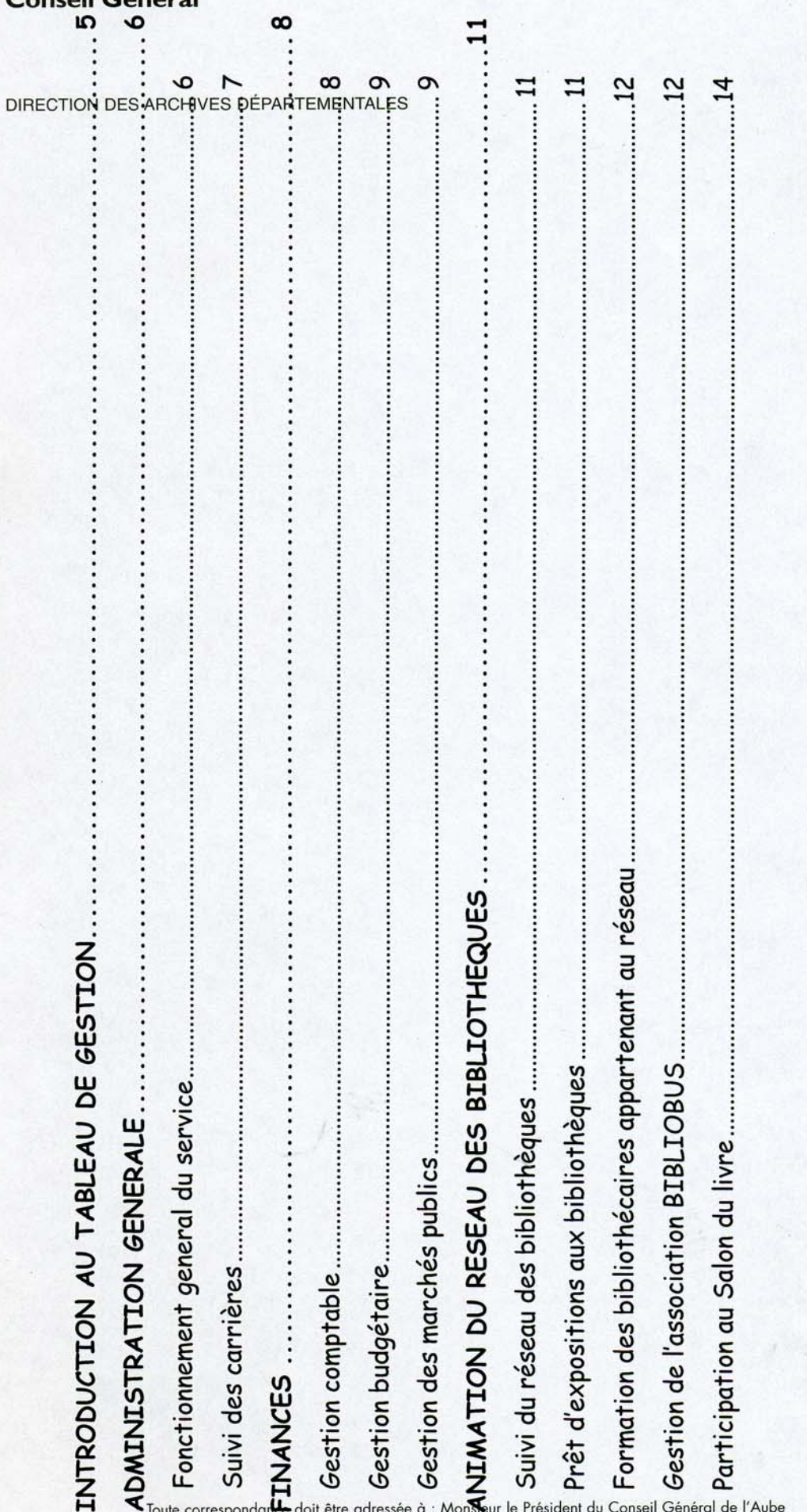

4

Direction des Archives Départementales - 131, rue Etienne Pédron 10000 TROYES - Tél. 03 25 42 52 62 - Télécopieur 03 25 42 52 79

#### INTRODUCTION AU TABLEAU DE GESTION

L'ordonnance n° 45-2678 du 2 novembre 1945 créé les bibliothèques centrales de prêt des départements (BCP).

En 1986, suite aux lois de décentralisation, les BCP sont placées sous l'autorité des Conseils Généraux des Départements et poursuivent l'irrigation du territoire en constituant un réseau de bibliothèques publiques dans les communes de moins de 10 000 habitants.

Service du Conseil général de l'Aube, la BDP est là pour :

- aider les communes de moins de 10 000 habitants (ayant signé une convention avec le Conseil général) à assumer leur compétence en matière de lecture publique
- favoriser le développement d'un réseau de bibliothèques publiques dans le département

La BDP de l'Aube assure :

- une mission de conseil aux communes et aux bénévoles du réseau des bibliothèques et pointslecture.
- la fourniture de mobilier spécifique pour les bibliothèques de moins de 100 m2,
- l'octroi d'une subvention pour les bibliothèques de plus de 100 m2,
- la formation de tous les bénévoles des bibliothèques-relais et des points-lecture (formation de base et formations
- thématiques variées)
- l'aide à l'animation des bibliothèques (contes, théâtre, etc...)  $\overline{a}$
- le prêt d'expositions achetées, louées ou réalisées par elle-même

En 2004, la BDP anime un réseau de : 60 bibliothèques-relais, (dont 12 intercommunales) et 118 points-lecture

#### Les relations entre les Communes et la BDP

Les Communes signent une convention avec le Département, qui précise les obligations des deux partenaires.

Les bibliothèques du réseau ne sont pas des annexes de la BDP et celle-ci n'a donc pas de position "hiérarchique" par rapport à elles. Elles sont indépendantes. Leur développement est de la responsabilité des communes. Si elles souhaitent bénéficier des services de la BDP, elles s'engagent à respecter les termes de la convention signée entre le Département et la Commune.

ADMINISTRATION GENERALE

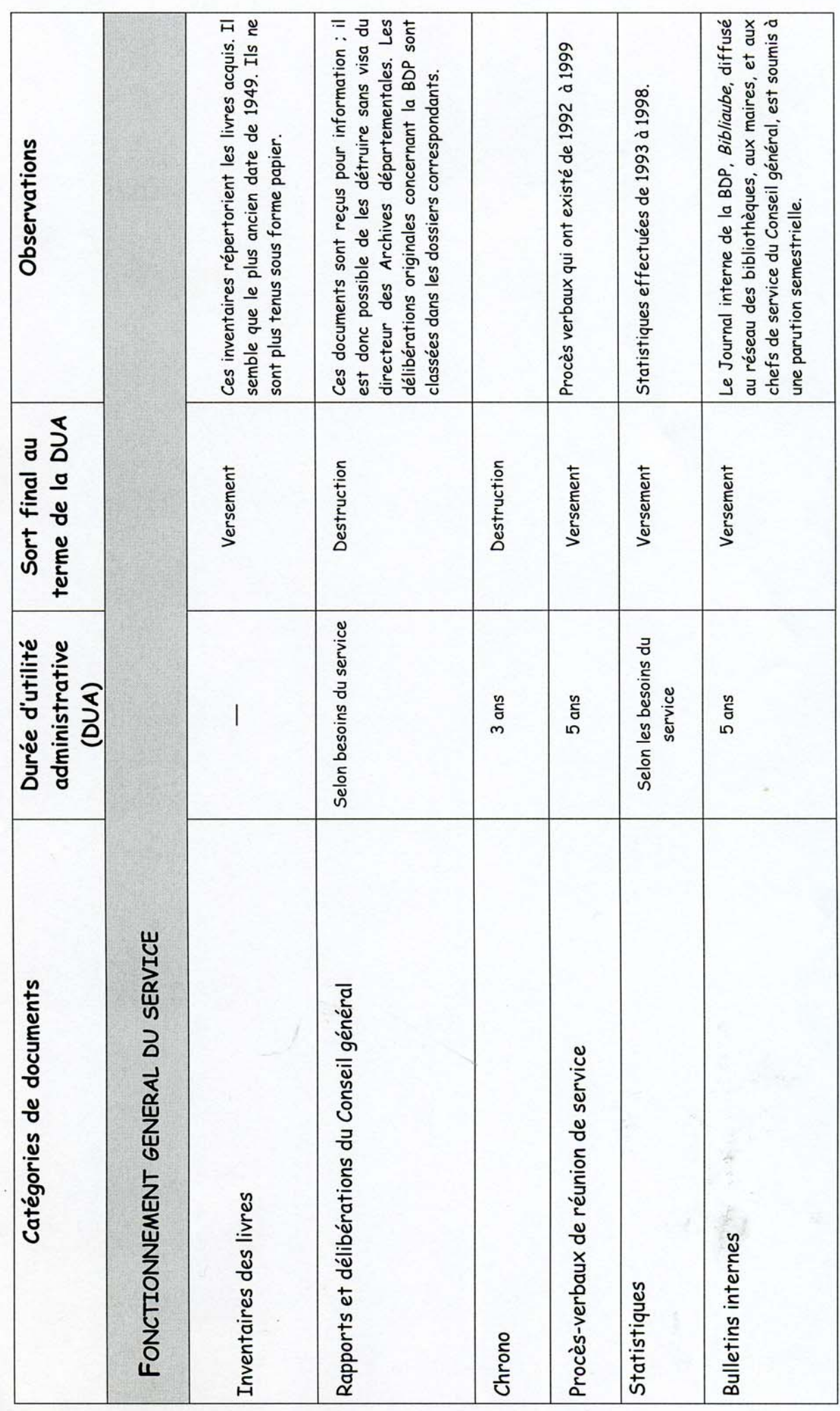

Archives départementales de l'Aube - mars 2008

 $\circ$ 

ADMINISTRATION GENERALE

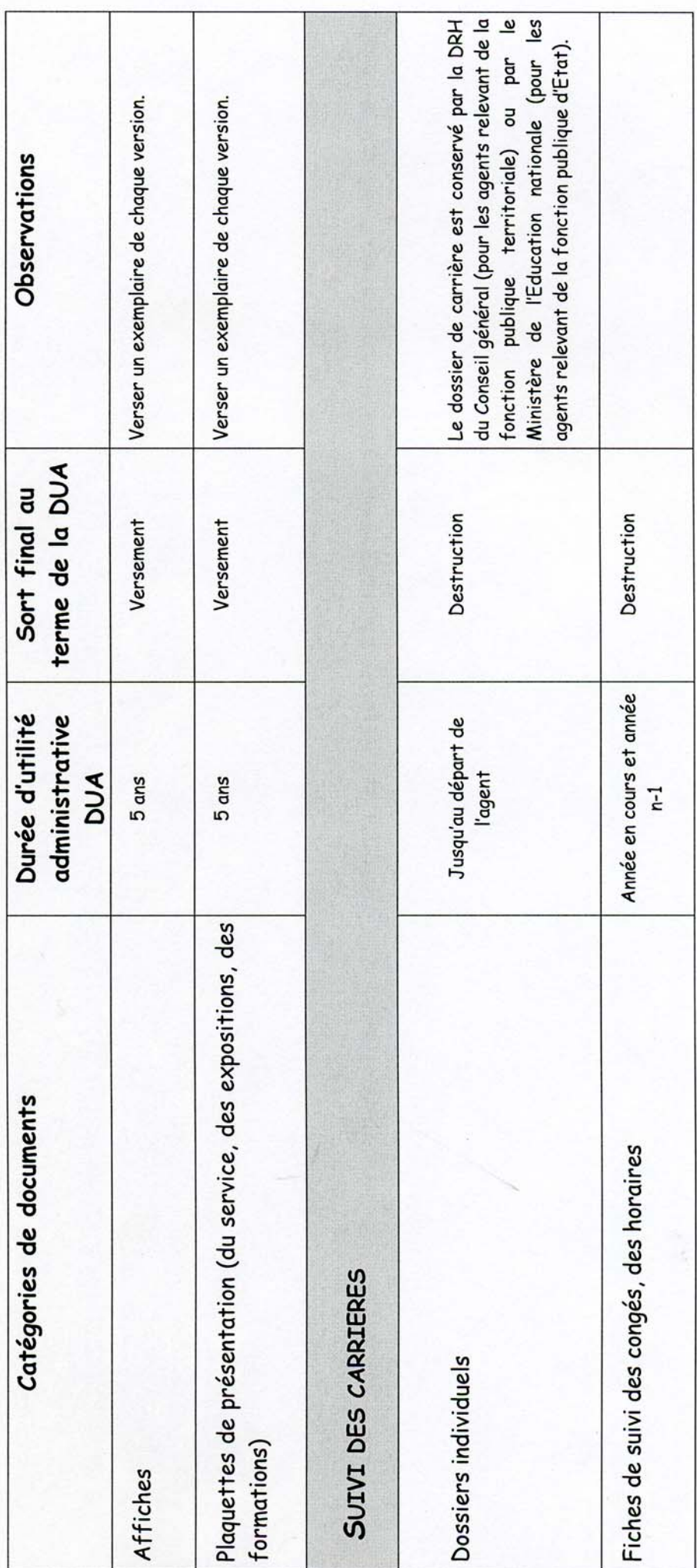

Archives départementales de l'Aube - mars 2008

**FINANCES** 

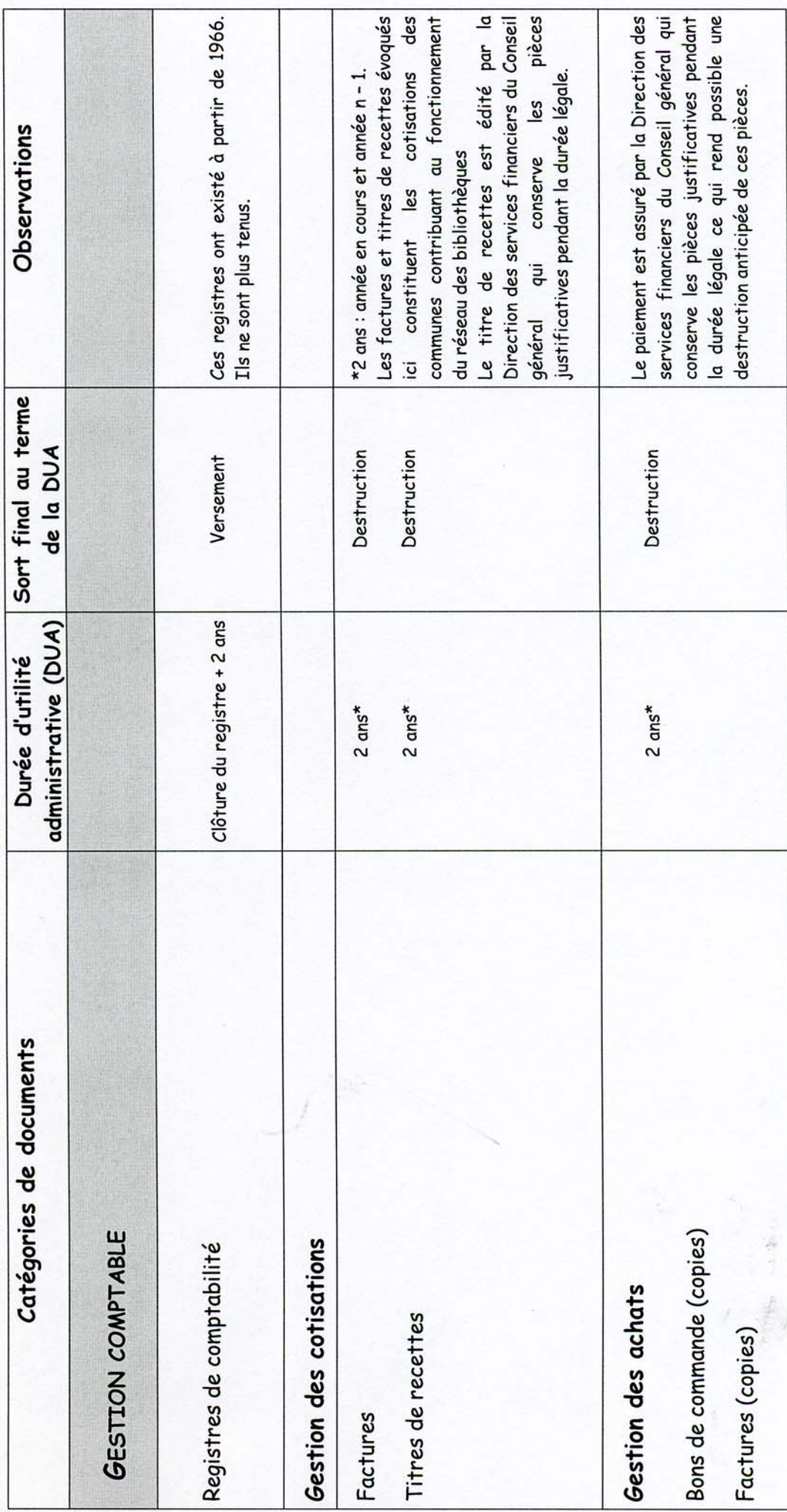

Archives départementales de l'Aube - mars 2008

 $\infty$ 

**FINANCES** 

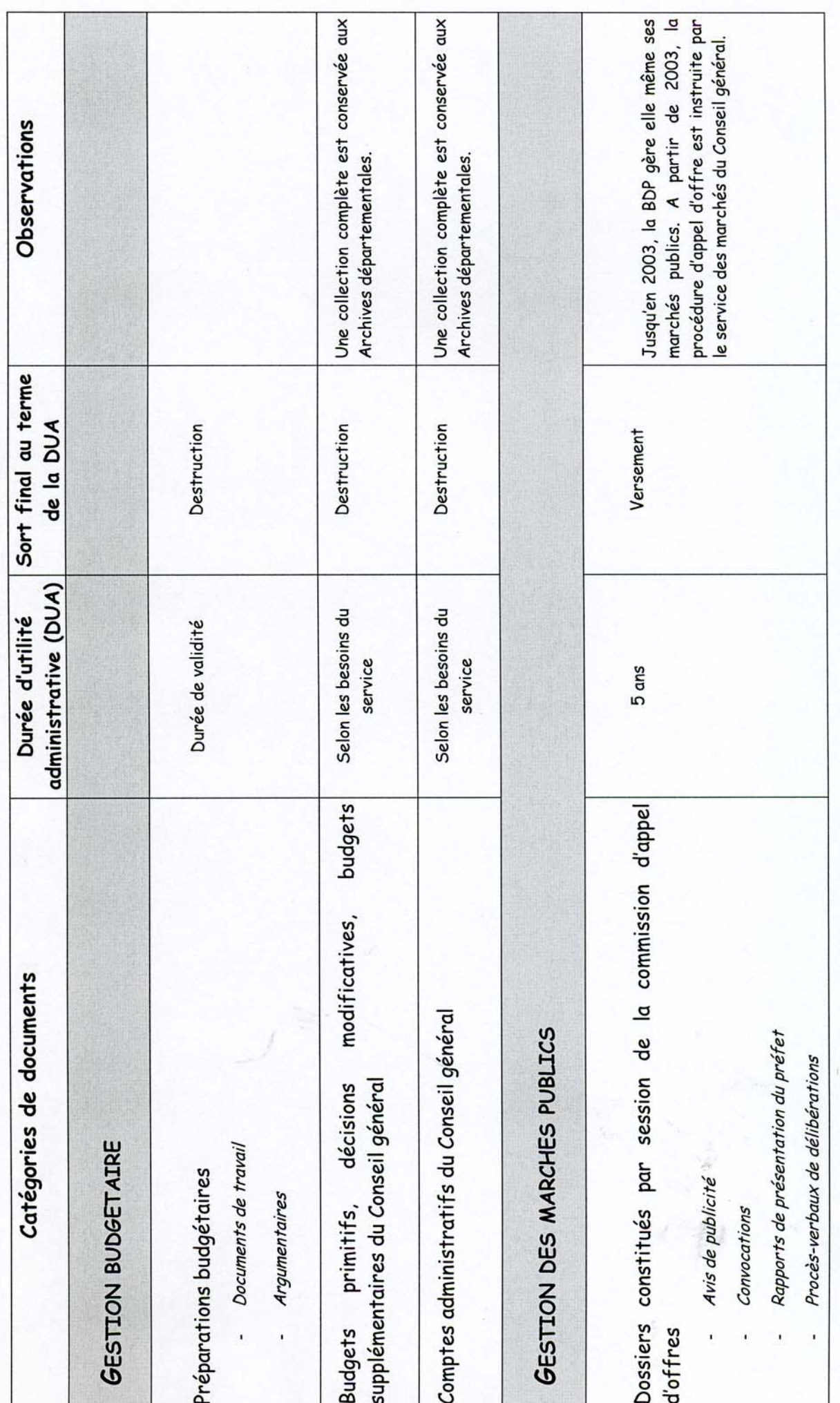

Archives départementales de l'Aube - mars 2008

o

# **FINANCES**

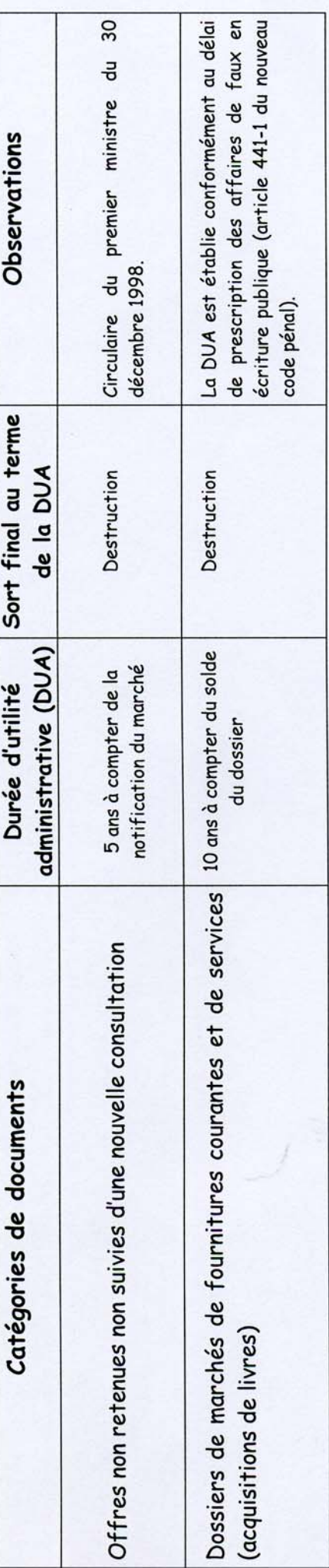

 $-1 - 9$ 

ANIMATION DU RESEAU DES BIBLIOTHEQUES

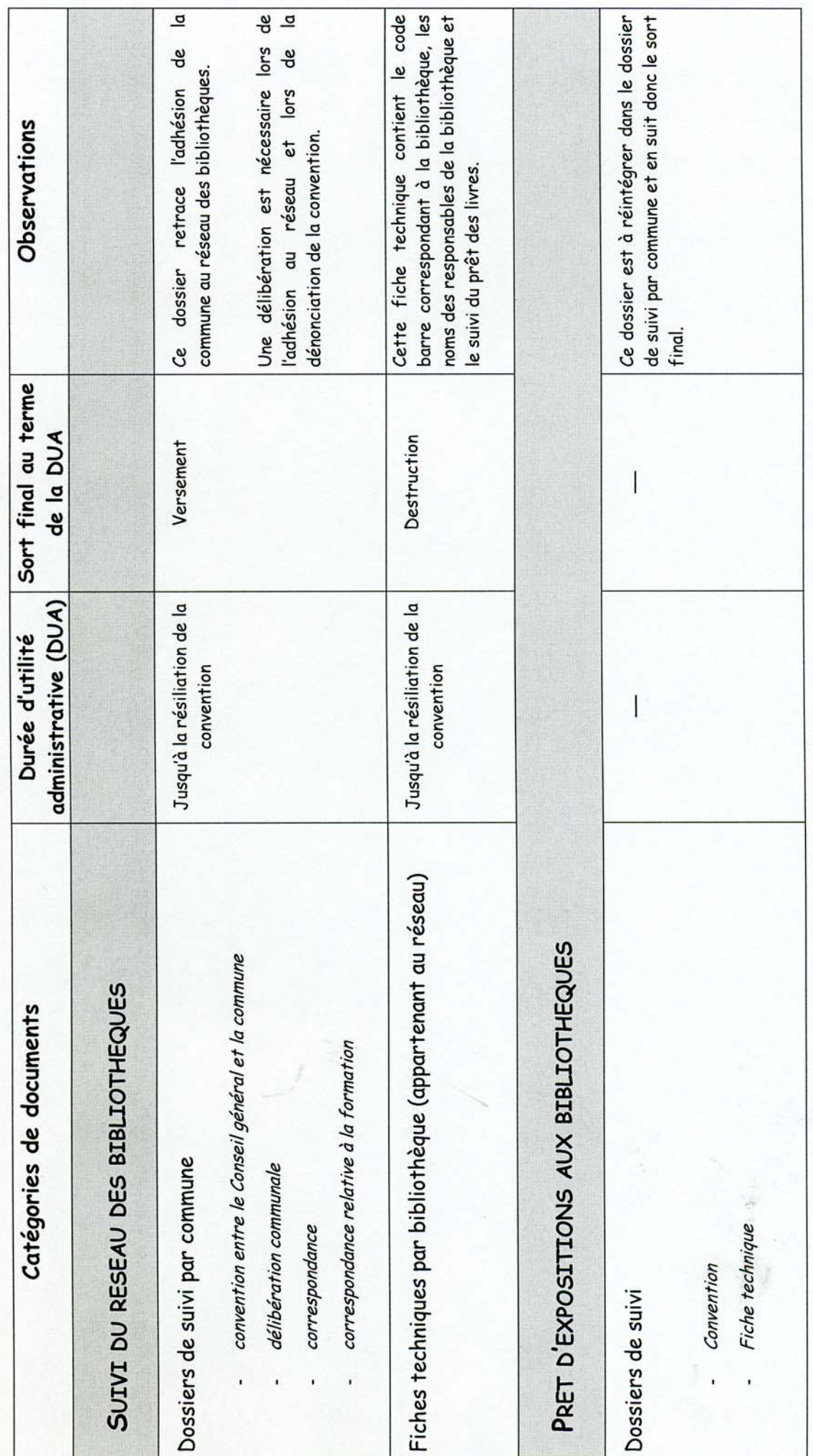

Archives départementales de l'Aube - mars 2008

 $\mathbf{H}$ 

ANIMATION DU RESEAU DES BIBLIOTHEQUES

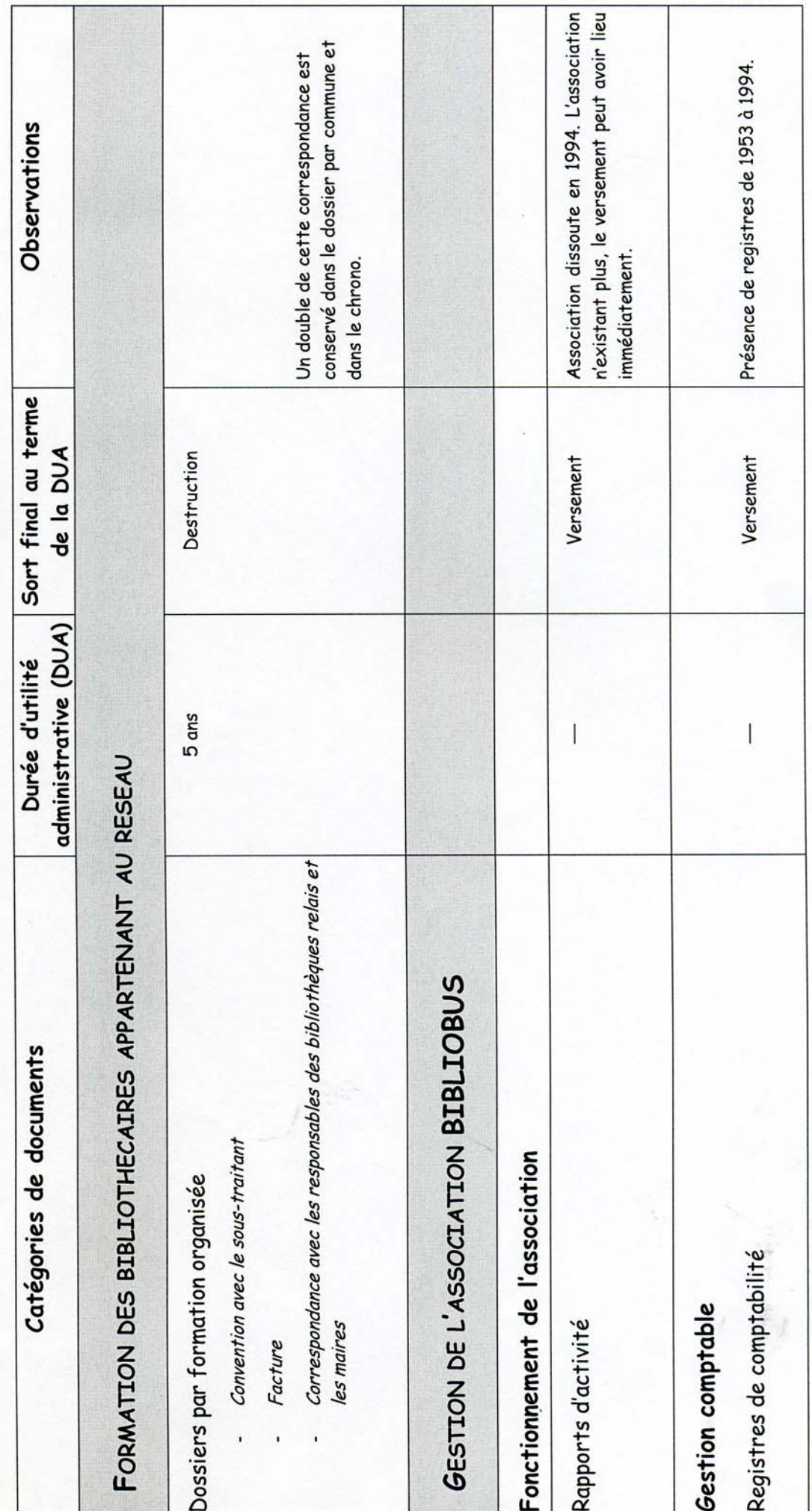

Archives départementales de l'Aube - mars 2008

 $\overline{2}$ 

ANIMATION DU RESEAU DES BIBLIOTHEQUES

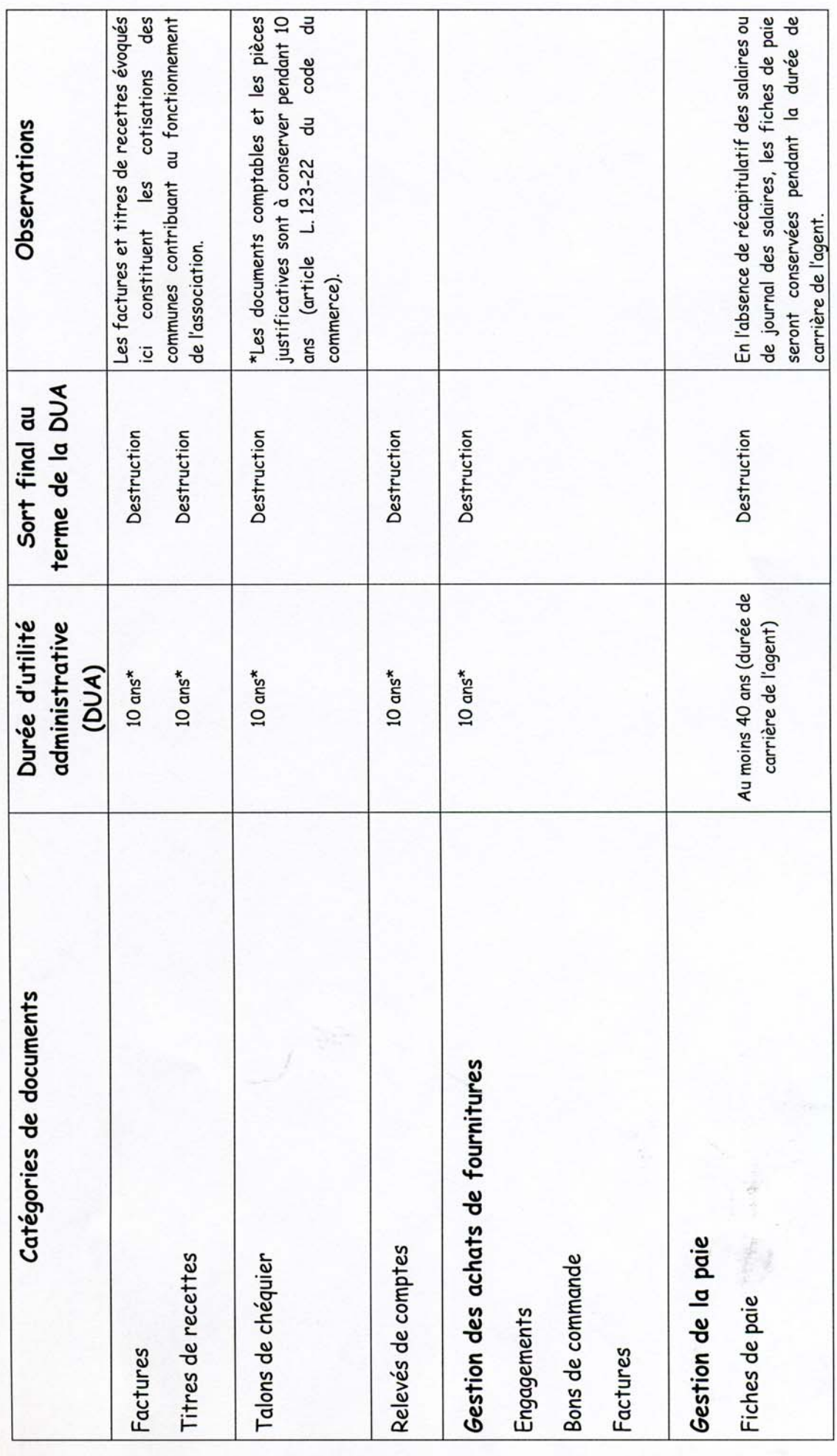

Archives départementales de l'Aube - mars 2008

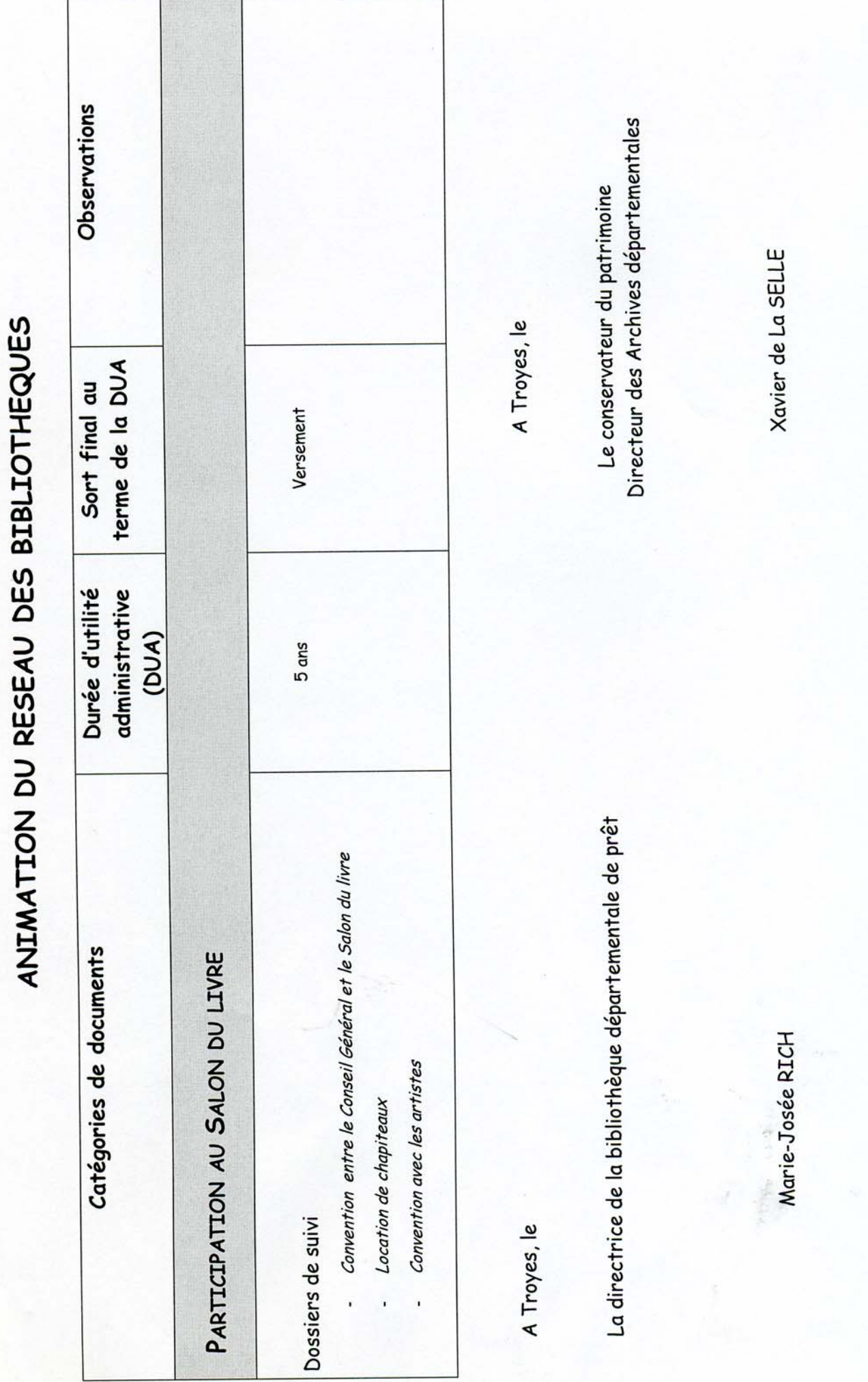

Archives départementales de l'Aube - mars 2008

 $\frac{4}{3}$ 

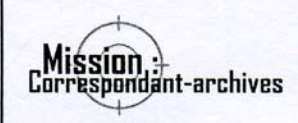

# Quels sont les documents confidentiels?

La consultation ou la communication d'un document peut porter atteinte à un droit public ou privé (article 6 - loi du 17 juillet 1978). Le Ministre de l'Intérieur a publié une liste des documents administratifs non communicables des collectivités territoriales (arrêté Intérieur, 30 octobre 1980) ; cette liste constitue le droit au secret administratif

Sont donc **incommunicables** à des tiers (public - à l'exception de la personne directement concernée -, élus ou fonctionnaires extérieurs au service conservant les documents, sauf pour les supérieurs hiérarchiques dans le cadre de leurs missions) :

- Les dossiers en cours d'élaboration et / ou provisoires. Ils peuvent soit rester incommunicables, soit être accessibles une fois qu'ils ont pris leur caractère définitif.

- Les dossiers portant sur l'exercice des pouvoirs du Maire en matière de sûreté générale et d'ordre public pendant une période de 60 ans à compter de la date de l'élaboration de l'acte.

- Les documents dont la conservation est en jeu (la communicabilité ne pouvant être une cause supplémentaire de détérioration).

- Les documents fournis par les entreprises dans le cadre des marchés publics car certains éléments techniques et financiers sont protégés par le secret industriel et commercial : ils doivent rester confidentiels pendant 60 ans à partir de la date de lancement du marché. Seuls les documents relatifs à la mise en concurrence sont communicables.

- Enfin, les documents à caractère nominatif sont protégés par des délais de communicabilité allant de 60 à 150 ans selon les informations dispensées. (Voir le détail au dos).

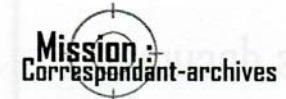

Sont considérés comme nominatifs les documents comportant des informations personnelles, à l'exclusion des noms et prénoms :

- date de naissance / âge

- adresse / n° de téléphone

- nationalité

- charges de famille

- état marital
- CV (formation, origines professionnelles, etc)
- identification des comptes bancaires
- éléments de rémunération / aide sociale
- immatriculation du véhicule

- documents comportant un jugement de valeur (rapports d'enquêtes, pétitions, attestations d'intervention des sapeurs-pompiers, plaintes, etc).

À l'exception de l'intéressé direct (ou d'un tiers avant recu un mandat explicite), les délais de communicabilité des documents à caractère nominatif sont ·

- 60 ans à compter de la date d'élaboration de l'acte pour les documents contenant des informations mettant en cause la vie privée (voire liste cidessus)

- 100 ans à compter de la date de l'enquête pour les documents contenant des renseignements individuels liés à la vie privée collectés dans le cadre des statistiques des services publics (recensements notamment)

- 100 ans à compter de la date de l'acte ou de la clôture du dossier pour les documents relatifs aux décisions juridictionnelles

- 120 ans à compter de la date de naissance pour les dossiers de personnel

- 150 ans à compter de la date de naissance pour les documents comportant des renseignements individuels à caractère médical : seul le médecin désigné à cet effet peut avoir accès à ces documents.

Créer à Reims, d'ici 2007, un Centre d'Animation, d'Archives et de Recherches sur les Mouvements Etudiants (CAARME), tel est le projet qui réunit le GERME. l'Université et la Ville de Reims. A 45 minutes de Paris, grâce à la nouvelle ligne TGV-Est, ce projet pilote de pôle patrimonial et scientifique prendra place dans la future Maison de l'Etudiant. S'appuyant sur l'expérience du GERME, il s'agit d'encourager la sauvegarde et la valorisation des archives étudiantes et universitaires, d'amplifier les recherches sur les mouvements étudiants et, à partir de ces deux piliers fondamentaux, de développer une logique d'animation urbaine et universitaire.

Chacun de ces trois objectifs se décline dans les trois dimensions du projet : nationale et internationale, région Champagne-Ardenne et autres régions françaises.

Côté archives, il s'agit d'accueillir et développer le Conservatoire (national) des mémoires étudiantes et universitaires, constituer un pôle des archives du monde universitaire et étudiant rémois (et champardennais) et de créer un réseau des Archives du monde universitaire et étudiant.

Côté recherches, nous comptons appuyer, diffuser et développer le réseau national de recherche qu'est le GERME, aider à la diffusion des travaux de l'équipe URCA de recherche HEME (Histoire et Etudes des mouvements Etudiants) et encourager l'émergence dans d'autres universités d'équipes de recherche spécialisées également sur les mouvements étudiants.

Côté animation et aide à la formation, l'objectif est d'animer un pôle national d'information, de vulgarisation et d'initiatives, de contribuer à l'animation urbaine et universitaire de Reims et d'appuyer des programmes régionaux et interrégionaux d'initiatives.

Ces différents objectifs ne pourront être atteints que par la mobilisation de toutes et tous. Ce projet se veut aussi un appel à coopérations multiples, une invitation au multi-partenariat. Chacun des objectifs, présentés ici ou encore à inventer, peut être développé enrichi par l'apport d'autres partenaires.

#### **Mission CAARME**

95, boulevard Leclerc, 51100, Reims  $Contriel: info(Q) can$ canne.fr T°: 03.26.83.86.90. Ouvertures : mardi, jeudi et vendredi, 10-12b, 14-17b. Vos interlocuteurs : Direction : Jean-Philippe Legois. Secrétariat : Dominique Mavilla.

sounts of Wa 1938 **CIVERS CIO THUIVE V** 

POUR UN CENTRE D'ANIMATION, D'ARCHIVES ET DE RECHERCHES **SUR LES MOUVEMENTS ETUDIANTS (CAARME) À REIMS!** 

La Ville de Reims, l'Université de Reims-Champagne-Ardenne (URCA) et le Groupe d'Etudes et de Recherche sur les Mouvements Etudiants (GERME) ont uni leurs forces et leurs compétences pour développer à Reims un pôle patrimonial et scientifique original, ancré en région Champagne-Ardenne, tout en tendant à proposer une tête de réseau national.

Ce qui suit sont les objectifs à terme du projet dans ses différentes dimensions. Chacun, chacune souhaitant s'associer à l'un d'entre eux ou en proposer d'autres est invité(e) à nous contacter.

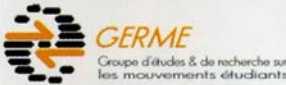

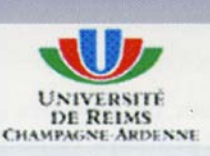

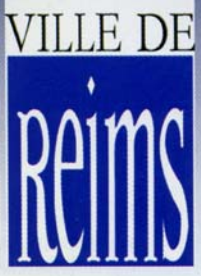

 $91.0324270183$ 

#### SAUVEGARDER LES ARCHIVES DU MONDE ÉTUDIANT ET UNIVERSITAIRE!

51<sup>'</sup> Congrès UNEF

**Notre result** 

16<sup>.</sup> Congrès UGE

14 Congrès MNEF

LE TOUT PARIS

**ATTEINTE** 

Les archives du monde étudiant et universitaire connaissent en France une situation très (trop) peu développée. Les archives des mouvements étudiants en tant que tels sont éclatées dans de nombreux centres d'archives et ne font pas encore l'objet d'une politique de collecte systématique. Seules 3 ou 4 universités (sur plus d'une centaine) ont, au sein de leur administration, un service d'archives constitué. c'est-à-dire animé par un professionnel : dramatique pour nombre d'archives administratives des universités, cette situation l'est aussi pour les archives des acteurs, notamment étudiants, car ce sont autant de fovers de collecte, autant de pôles de valorisation qui manquent à l'appel. Coll. BDIC

#### 1.1. Accueillir le Conservatoire (national) des mémoires étudiantes et universitaires

Accueillir à Reims ce Conservatoire, créé par le GERME et l'AAUNEF, c'est développer un pôle national de collecte et de valorisation des archives étudiantes et universitaires.

1.1.1. Aider à l'archivage les différentes organisations étudiantes actuelles, les sensibiliser notamment dans le cadre d'une "charte étudiante pour la sauvegarde et la valorisation des archives des mouvements étudiants" commune.

1.1.2. Collecter les fonds d'archiprivés (et semi-privés : ves CNOUS, mutuelles, ..) de dimension nationale et intéressant le monde étudiant et universitaire et

ou orienter leurs fonds d'archives pertinente, dans le cadre des ré- Tract du 11 novembre 1940 (Coll. BDIC)

seaux de professionnels de la conservation.

1.1.3. Collecter activement les sites Internet étudiants, les archives orales -d'anciens acteurs, mais d'actuels également- et les traces éphémères immédiates (papier, banderoles, audiovisuel, ...) d'événements étudiants (mobilisations, actions, congrès, ...).

#### 1.2. Constituer un pôle des archives du monde universitaire et étudiant rémois et champardennais

C'est sur le plan régional que l'articulation entre les archi-

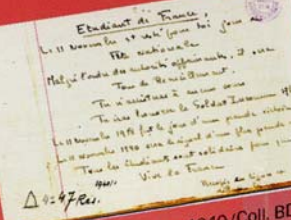

ves universitaires -essentiellement institutionnel-Reims Universitaire

les et publiques- et étudiantes essentiellement associatives et privées- peut être la plus riche.

1.2.1. Collecter, puis valoriser les archives des mouvements étudiants locaux, permettant ainsi, dans la même ville universitaire, de rassembler (tout en suivant le principe premier de respect des fonds) les archives publiques et privées d'un même domaine.

1.2.2. Collecter les témoignages des acteurs locaux, privés ou publics.

1.2.3. Développer une politique régionale de collecte, classement, mise à disposi-

tion du public et valorisation des archives de l'UR-CA, des autres établissements d'enseignement supérieur champardennais et d'autres institutions universitaires régionales (CROUS, mutuelles, ..).

#### 1.3. Créer un réseau des Archives du monde universitaire et étudiant

Rassembler tous les acteurs et institutions patrimoniales de ce domaine afin d'élaborer collectivement des projets sur le plan national et international.

1.3.1. Lancer une enquête nationale sur les archives du monde universitaire et étudiant : de 1808 (création de l'université napoléonienne) à nos jours, où est conservé ce pan du patrimoine contemporain ? Services d'archives, mais aussi bibliothèques universitaires et territo-

riales, centres de recherche et/ou associatifs, voire organisations étudiantes et institutions universitai-

res, sont concernés ; une nouvelle dimension sera ainsi donné au quide des sources développé sur Internet par le GERME (http://www.germe.info/guide.htm). 1.3.2. Mettre en place des programmes de numérisation et de valorisation partagées, des projets archivistiques fédérateurs.

1.3.3. Stimuler la réflexion collective entre professionnels de la conservation et entre ces professionnels, les chercheurs et les acteurs, notamment à travers les journées "Archives et mémoires étudiantes". Proposer un laboratoire pour l'élaboration d'une politique de réseau thématique en liaison avec les ministères, les acteurs, les chercheurs et les professionnels.

 $l_a$  $\frac{1}{2}$ 

Archive état i

#### DÉVELOPPER ET DIFFUSER LES RECHERCHES SUR LES MOUVEMENTS ÉTUDIANTS

En appui aux équipes scientifiques existantes et à venir ainsi qu'au réseau national de recherche qu'est le GERME, le CAARME a vocation à être la structure d'appui logistique pour la mise en réseau des chercheurs et centres de recherche et pour la diffusion des travaux et recherches

#### 2.1. Appuver, diffuser et développer le GERME en tant que réseau national de recherche

Après près de 10 ans d'existence, le GERME a vocation à devenir un véritable réseau national de recherche. dans ce domaine, ayant d'ores et déjà développé plusieurs publications scientifiques, organisé colloques annuels, séminaires et autres moments d'échange et de confrontation entre chercheurs.

2.1.1. Accroître la production et la diffusion des publications nationales en sciences humaines et sociales (papier et électroniques) sur les mouvements étudiants. 2.1.2. Aider à l'organisation de journées scientifiques nationales sur ce domaine de recherche.

actes du colloque du 20 mai 1995 2.1.3. Mettre en place un répertoire national des

travaux de recherches (base de données nationales sur Internet).

**Azette** 

*chives* 

Pour commander les publications du GERME et/ ou s'abonner. s'adresser au GERME c/o **Mission** CAARME, 95. boulevard Leclerc, 51100. Reims.

Si vous souhaitez être tenu au courant des activités du GERME, du Conservatoire des Mémoires Etudiantes et Universitaires et de l'avancée du projet CAARME, abonnezvous à la lettre électronique du **GERME et du CME** en envoyant un message à :

inscription@germe.in

les cahiers du des recherches ou les GERME LA "CHARTE DE GRENOBLE"  $1946:$ **NAISSANCE D'UN** SYNDICALISME ETUDIANT?

#### 2.2. Aider à la diffusion des travaux de l'équipe de recherche rémoise HFMF

Dans la perspective du projet de CAARME, l'URCA, a constitué une équipe de recherche "Histoire et Etudes des Mouvements Etudiants " (HEME) : pluridisciplinaire, elle constitue un premier regroupement universitaire sur la région Champagne-Ardenne.

2.2.1. Diffuser les travaux de l'équipe HEME sur les plans internationaux et nationaux hors et sur les canaux nationaux du GERME.

> 2.2.2. Diffuser plus largement encore ces travaux dans le cadre régional -d'autant plus quand ils ont trait au terrain champardennais. 2.1.2. Aider à l'organisation de journées scientifiques régionales et nationales à Reims sur ce domaine de recherche.

#### 2.3. Encourager l'émergence d'autres équipes de recherche

Le CAARME a vocation à être le pivot d'une politique de reconnaissance nationale des mouvements étudiants comme objet de recherche à part entière. 2.3.1. Aider à l'émergence d'équipes de recherche sur cet objet dans d'autres établissements d'enseignement supérieur et de recherche.

2.3.2. Mettre en réseau ces équipes et développer des projets communs de coopération scientifiques.

2.3.3. Constituer, à terme, un pôle d'excellence thématique de la recherche européenne en sciences sociales (PCRD) et contribuer ainsi à la construction de l'espace européen de la recherche.

> Vous partagez l'un de ces objectifs, vous souhaitez en proposer d'autres allant dans le même sens.

Contactez-nous

**Mission CAARME** 95, boulevard Leclerc. **51100, Reims** 

Courriel: info@caarme.fr

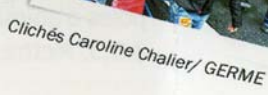

#### METTRE LES MOUVEMENTS ÉTUDIANTS AU COEUR DE L'ANIMATION DE LA VIE ET DES VILLES UNIVERSITAIRES

Une animation culturelle et citoyenne, enracinée dans le monde étudiant et universitaire, reste à inventer ! C'est une des clés de l'articulation entre ville et université et de l'attractivité des universités et des villes universitaires. Oue ce soit par la mise à disposition de ressources documentaires, par l'aide à la formation ou par l'organisation d'expositions et d'autres initiatives de vulgarisation.

#### 3.1. Animer un pôle national d'information, de vulgarisation et d'initiatives

D'ici 2007, nous comptons développer le CAARME comme un centre national de ressources documentaires pour les acteurs étu-

diants, une structure d'aide à la formation et le pôle de conception d'expositions et autres initiatives nationales.

3.1.1. Mettre à la disposition des acteurs étudiants tous les outils nécessaires à l'exercice de la citoyenneté étudiante : dossiers d'actualité, dossiers historiques thématiques et sources primaires.

3.1.2. Faire des archives un support de formation interne des organisations étudiantes ; aider celles-ci à

En douxléme page le XIV<sup>\*</sup> Congrès de l'U. N. **ALILLE** 

concevoir supports, voire formations.

3.1.3. Accueillir, (co-)produire et faire circuler des expositions de dimension nationale. à commencer sur le centenaire de l'UN(AG)EF en 2007 ;

chacune pouvant faire l'objet de versions itinérantes et/ ou virtuelles sur Internet.

3.1.4. Dans la perspective de capitaliser les travaux à dimension historique ainsi que les actions dans le domaine des archives et du patrimoine, créer, à terme, un comité d'histoire du monde universitaire et étudiant.

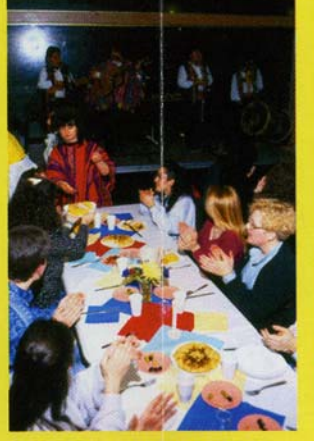

Cliché Pascal Stritt / URCA

#### 3.2. Contribuer à l'animation urbaine et universitaire de l'agglomération rémoise

Sur le plan régional, le projet de CAARME s'inscrit pleinement dans la volonté de la Ville et de l'Université de Reims de donner toute leur place aux acteurs étudiants. C'est d'ailleurs la raison pour laquelle ce projet a vocation à s'intégrer dans la future « Maison de l'Etudiant ». 3.2.1. Aider à rendre la vie universitaire des établissements d'enseignement supérieur rémois encore plus citoyenne et donc à intégrer

3.2.2. Contribuer à développer la vie culturelle non seulement pour les étudiants, non seulement par ceux-ci, mais également à partir de leurs expériences ; et ceci, dans tous les do-

pleinement les acteurs étudiants à celle-ci.

maines (patrimoine, lecture, théâtre, radio, journaux. ...) et sous toutes les formes (conférences-débats, projections, festivals, lectures, ...).

3.2.3. Etablir une programmation culturelle et citoyenne réqulière, articulée à l'ensemble des acteurs locaux, notamment culturels.

#### 3.3. Appuyer des programmes régionaux et interrégionaux d'initiatives.

Le CAARME a également pour objectif d'aider les villes universitaires et toutes les collectivités territoriales qui le souhaitent à développer une politique d'animation urbaine intégrant la dimension étudiante et universitaire de leur(s) cité(s).

3.3.1. Soutenir des programmes régionaux (ou interrégionaux) de valorisation du monde étudiant et universitaire : expositions, conférences, colloques, valorisation

de fonds d'archives, publications,..

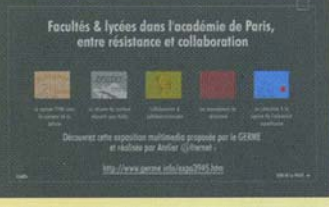

http://www.germe.info/expo3945.htm un exemple d'exposition multimedia.

3.3.2. Aider à l'émergence d'autres projets structurants de pôles d'animation.

3.3.3. Mettre en réseau ces diverses initiatives.

Annexe 4

#### **Ressources bibliographiques**

#### *Aimablement rassemblées par Éliane Lochot*

Circulaire AD 8299 et DLL/DBEAG/BHK/EN/ 94-992 du 2 septembre 1994. « Répartition des attributions en matière de conservation du patrimoine écrit entre les services d'archives et les bibliothèques ».

#### **Bibliographie**

Combes Sonia, « Archives et bibliothèques, un nouveau défi. L'exemple de la BDIC », *BBF*, 2006, t. 51, n° 4.

Melot Michel, « Archivistes, documentalistes, bibliothécaires. Compétences, missions et intérêts communs », *BBF*, 2005, t. 50, n°5.

Playoust Arlette, « Les bibliothèques dans les services d'archives. Tableaux et documents », *BBF*, 2001, t. 46, n° 2.

Poirot Albert, « Les archives dans les bibliothèques. Logiques de service ou accidents de parcours ? », *BBF*, 2001, t. 46, n° 2.

#### Archives départementales de l'Essonne

Titre: GAZETTE DE SEINE-ET-OISE (LA)

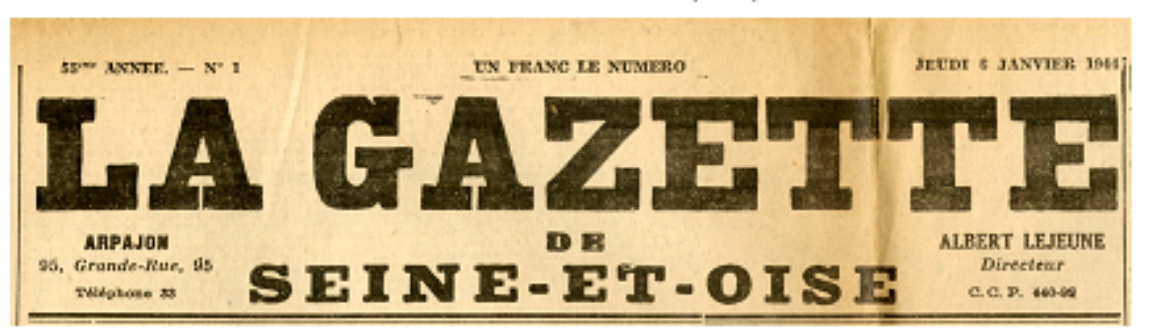

Conditionnement: 8 boites

 $\text{Cote}: \text{JAL} 22$ 

Description du fonds : Hebdomadaire régional de droite concernant les cantons de Corbeil, Longjumeau, Dourdan et Rambouillet. Journal devenu pro-allemand pendant la deuxième guerre mondiale. Parution interrompue en août 1944 pour fait de collaboration.

Communication : immédiate

Dates extrêmes : 1911-1944

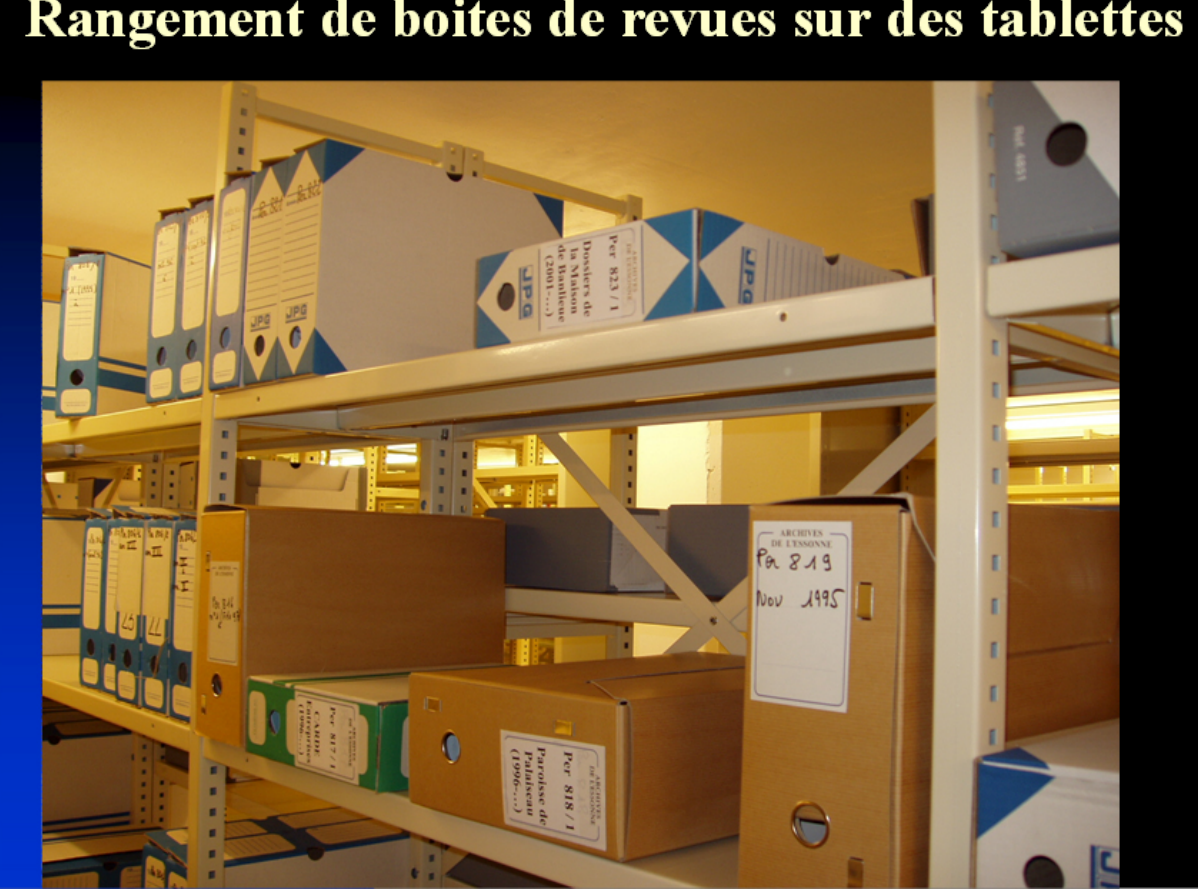

Rangement de boites de revues sur des tablettes

Métrage : 0.32 ml

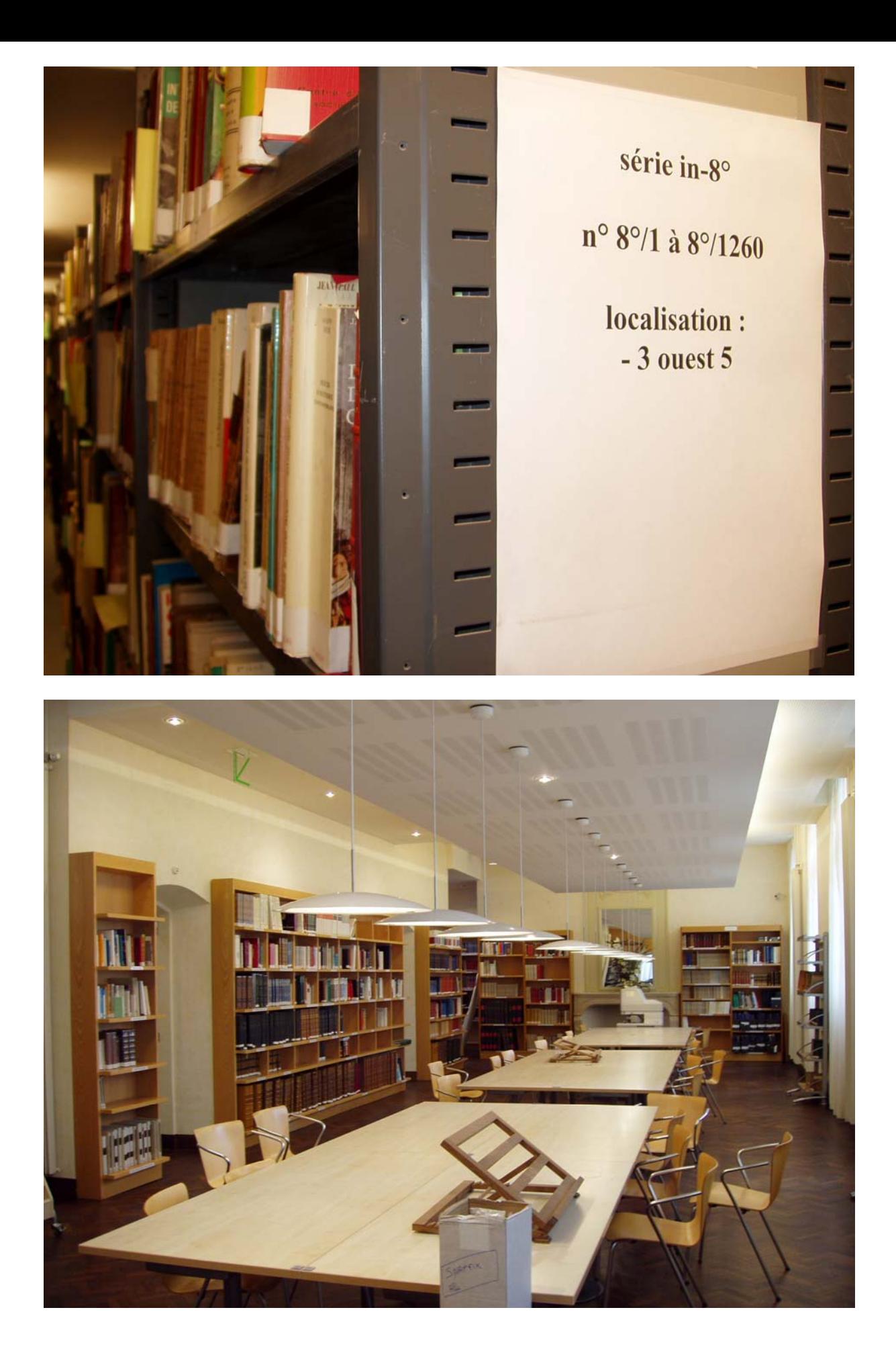

Arrêté du 31 décembre 1926 (1), portant Règlement des Archives communales.

Cadre de classement des Archives communales postérieures à 1789.

#### Série C.

#### BIBLIOTHÈQUE ADMINISTRATIVE (1).

- 5. Publications officielles et Bulletins des ministères. Publications du département (procès-verbaux du Conseil général et du Conseil d'arrondissement, budgets et comptes imprimés), des villes et des établissements publics.
- 6. Ouvrages et revues concernant l'administration, et livres divers.
- 7. Journaux et annuaires.
- 8. Atlas et cartes gravées.
- 9. Publications historiques et administratives de la ville en nombre.

Éliminer après cinq ans les ouvrages et périodiques usagés, incomplets et qui ne sont plus d'usage courant, sous réserve de transfert à la bibliothèque municipale de ceux qui paraîtraient dignes d'être conservés.

Les publications administratives de la ville, en stock, peuvent après vingt ans n'être conservées qu'en dix exemplaires. Compléter, avant suppression, les collections des Archives départementales.

Les publications historiques de la ville, également en stock, ne doivent être éliminées que par voie de distribution à des bibliothèques et à des établissements publics, et par mise en vente ou par concession gracieuse à des particuliers.

Le nombre des abonnements aux recueils périodiques doit être limité au strict minimum. Aucun n'est obligatoire.

(1) Les collections imprimées des séries A et B peuvent être jointes à la bibliothèque administrative.

## Bibliographie Bourguignonne

#### **PLAN DE CLASSEMENT**

#### **I. INSTRUMENTS DE TRAVAIL**

I.1. Ouvrages généraux.- I.2. Mélanges et actes de congrès.- I.3. Méthodologie, Historiographie, érudits régionaux. - I.4. Bibliographie. - I.5. Biographies collectives et Généalogies.- I.6. Inventaires, répertoires, recueils de sources et documents.- I.7. Archéologie (fouilles) : I.7.1. Généralités ; I.7.2. Proto- et préhistoire; I.7.3. Civilisation gauloise; I.7.4. Civilisation gallo-romaine; I.7.5.. Civilisation médiévale ; I.7.6. Temps modernes et époque contemporaine.-I.8. Sciences historiques : I.8.1. Epigraphie ; I.8.2. Paléographie et diplomatique ; I.8.3. Sigillographie : I.8.4. Héraldique ; I.8.5. Numismatique ; I.8.6. Campanographie; I.8.7. Métrologie; I.8.8. Géographie historique.-I.9. Linguistique et Onomastique

#### **II. HISTOIRE POLITIQUE**

II.1. Généralités.- II.2. Antiquité (....-476).- II.3. Moyen âge (476-1477) : II.3.1. Généralités ; II.3.2. Haut-Moyen âge (476-1002) ; II.3.3. Ducs capétiens (1002-1361); II.3.4. Ducs valois (1361-1477). - II.4. Temps modernes (1477-1788) : II.4.1. Généralités ; II.4.2. Réunion du duché à la couronne de France (1477-1482) ; II.4.3. 16e siècle ; Ligue ; II.4.4. 17<sup>e</sup>-18<sup>e</sup> siècles.-II.5. Epoque contemporaine (1789-...): I.5.1. Généralités ; I.5.2. Révolution (1789-1799); II.5.3. Consulat et Empire; II.5.4. Restauration et Monarchie de Juillet; II.5.5. Deuxième République (1848-185); II.5.6. Second Empire (1852-1870); II.5.7. Troisième République (1870-1940); II.5.8. Régime de Vichy (1940-1944); II.5.9. Quatrième république (1945-1958); II.5.10. Cinquième république (1958-....).

#### **III. HISTOIRE DES INSTITUTIONS**

III.1. Généralités.- III.2. Histoire du droit et de la justice : III.2.1. Droit ; III.2.2. Justice ; III.2.3. Parlement de Bourgogne.- III.3. Histoire financière.- III.4. Histoire administrative.- III.5. Armée : III.5. 1. Armée de terre ; III.5. 2. Marine ; III.5.3. Aviation

#### **IV. HISTOIRE ÉCONOMIQUE**

IV.1. Conjoncture générale, doctrines économiques et prix : IV.1.1. Généralités ; IV.1.2. Doctrines économiques ; IV.1.3. Prix.- IV.2. Ressources naturelles et techniques : IV.2.1. Matières premières et énergie ; IV.2.2. Techniques.-IV.2.3. Voies de communication et transports : IV.2.3.1. Voies de communication; IV.2.3.2. Transports; IV.2.3.3. Poste et télécommunications.-IV.3. Activités économiques : IV.3.1. Productions vivrières IV.3.1.1. Agriculture, élevage; IV.3.1.2. Viticulture; IV.3.1.3. Forêt, chasse et pêche.-IV.3.2. Industrie : IV.3.2.1. Industries agro-alimentaires ; IV.3.2.2. Industries chimiques, métallurgiques, textiles ; IV.3.3. Commerce : IV.3.3.1. Commerce gros et détail : IV.3.3.2. Services : IV.3.3.3. Tourisme.

. . . / . . .

#### **V. HISTOIRE SOCIALE**

V.1. Généralités, Anthropologie et Doctrines sociales : V.1.1. Généralités et anthropologie ; V.1.2. Doctrines sociales.- V.2. Démographie et Hygiène publique : V.2.1. Démographie ; V.2.2. Hygiène publique ; environnement.-V.3. Classes sociales et niveaux de vie : V.3.1. Généralités ; V.3.2. Paysans : V.3.3. Artisans; V.3.4. Ouvriers; V.3.5. Bourgeois et patriciat urbain; V.3.6. Noblesse et vie de cour ; V.3.7. Domestiques et employés : V.3.8. Marginaux.- V.4. Vie corporative et associative : V.4.1. Compagnonnage ; corporations; V.4.2. Ordres de chevalerie; V.4.3. Franc-maçonnerie; V.4.4. Syndicats; V.4.5.. Associations.- V.5. Sports et loisirs: V.5.1. Sports; V.5.2. Loisirs.- V.6. Maladie et assistance : V.6.1. Epidémies et maladies ; V.6.2. Hôpitaux et professions de santé ; V.6.3. Œuvres d'assistance et de bienfaisance, mutualité, sécurité sociale.- V.7. Ethnographie : V.7.1. Généralités ; V.7.2. Cérémonies, fêtes et jeux ; V.7.3. Alimentation ; V.7.4. Vigne et vin : V.7.5. Métiers et travaux des jours ; V.7.6. Habitat et costume ; V.7.7. Contes et légendes ; chants et danses ; V.7.8. Croyances populaires.

#### VI. HISTOIRE RELIGIEUSE

VI.1. Généralités.- VI.2. Cultes gaulois et gallo-romains.- VI.3. Catholicisme : VI.3.1. Généralités, éxégèse et doctrines ; VI.3.2. Origines chrétiennes ; VI.3.3. Institutions ecclésiastiques ; VI.3.4. Clergé séculier ; VI.3.5. Clergé régulier ; VI.3.6. Vie paroissiale ; VI.3.7. Liturgie ; VI.3.8. Piété populaire ; VI.3.9. Hérésies et sorcelleries.- VI.4. Protestantisme : VI.4.1. Généralités, éxégèse et doctrine ; VI.4.2. Eglises locales.- VI.5. Judaïsme, bouddhisme, Islam.- VI.6. Sectes.

#### VII HISTOIRE DE LA CIVILISATION

VII.1. Art: VII.1.1. Généralités, esthétique ; VII.1.2. Architecture : VII.1.2.1. Architecture civile; VII.1.2.2. Architecture religieuse; VII.1.3. Urbanisme; VII.1.4. Peinture ; VII.1.5. Sculpture ; VII.1.6. Photographie ; VII.1.7. Arts du bois, du fer et du verre ; papiers peints et tentures ; VII.1.8. Arts du livre ; VII.1.9. Musique ; VII.1.10. Destruction et sauvegarde.-.2. Lieux de mémoire : VII.2.1. Bibliothèques ; VII.2.2. Musées..- VII.3. Histoire littéraire.<br>VII.4.Histoire des sciences.- VII.5. Enseignement.- VII.6. Information et culture : VII.6.1. Presse et médias ; VII.6.2. Culture : VII.6.2.1. Lieux et milieux culturels ; VII.6.2.2. Politiques et pratiques culturelles.

#### VIII. MONOGRAPHIES LOCALES

#### **Notice en ligne**

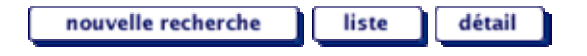

#### **Cliquez sur les liens hypertextes pour obtenir les documents liés.**

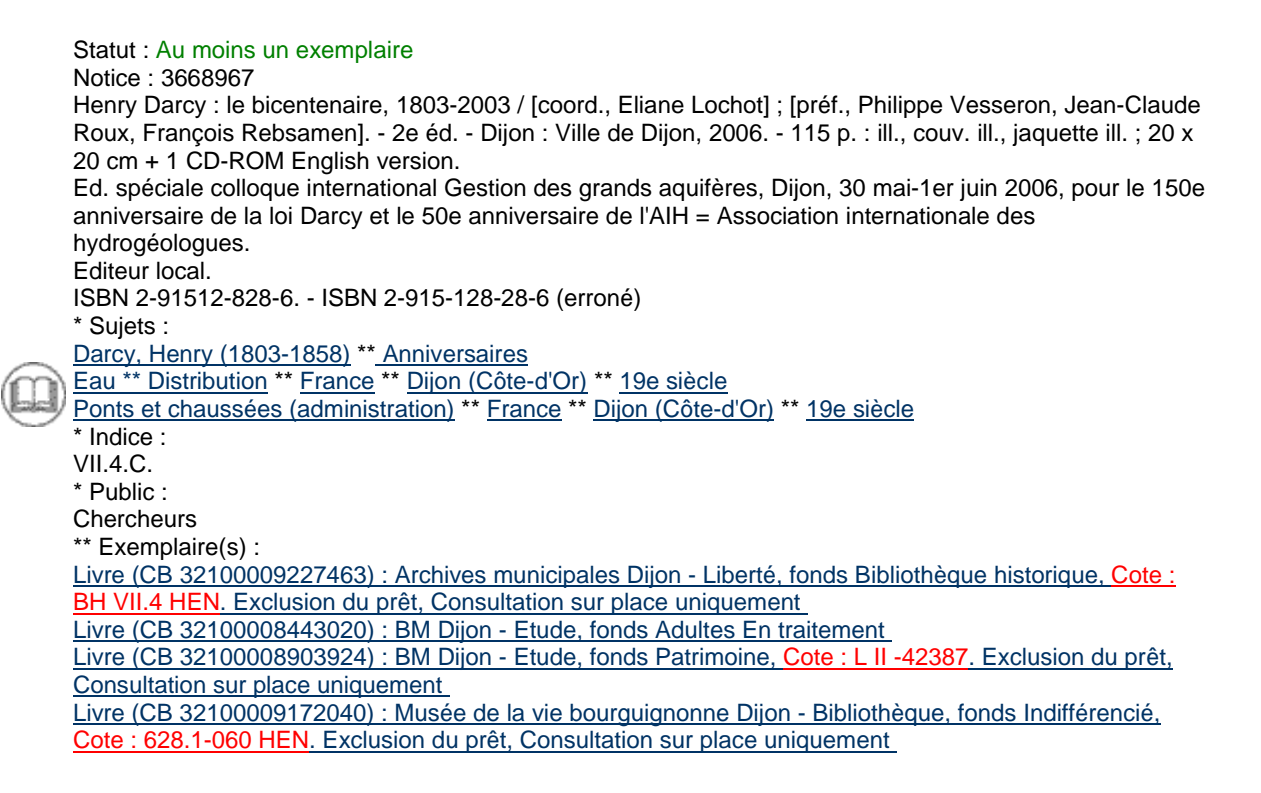

#### Annexe 9

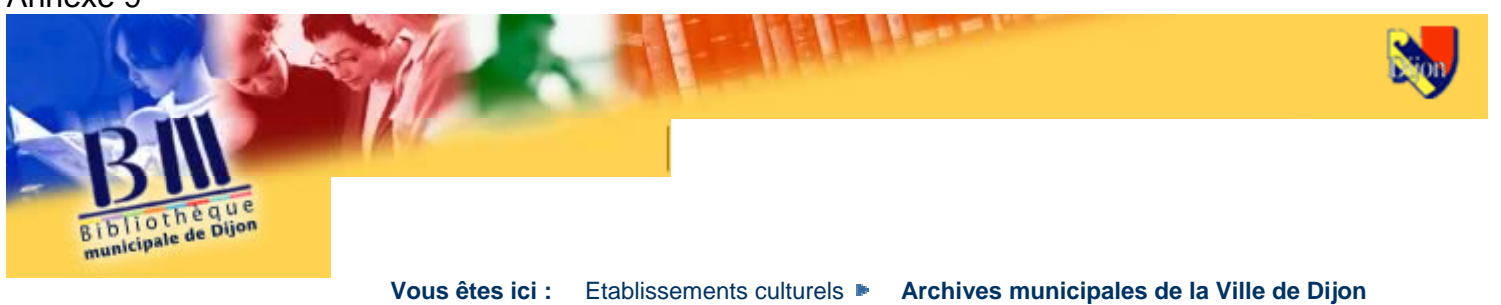

#### **Archives municipales de la Ville de Dijon**

**[Fiche pratique](http://www.bm-dijon.fr/b0904.htm)**

 Adresse et horaires

Modalités de prêt

**[Présentation](http://www.bm-dijon.fr/b0904b.htm)**

**Collections** 

Spécialités

Hôtel de Ville 91 rue de la Liberté 21000 Dijon Tél. : 03 80 74 53 82 - Fax : 03 80 74 53 80

**Horaires d ouverture :** Ouvert du lundi au vendredi de 9h à 12h30 et de 13h30 à 17h.

**L'accès à la bibliothèque des Archives municipales est gratuit**, il vous suffit de présenter une pièce d'identité lors de votre inscription. **Les documents sont consultables sur place uniquement**.

Les archives municipales sont l'une des plus anciennes institutions de Dijon puisque l'on peut en faire remonter l'origine à la concession de la charte de commune, en 1187 par le duc de Bourgogne, Hugues III. Depuis cette date, les documents émanant de l'administration communale, sont conservés, afin que chacun puisse effectuer des recherches administratives ou historiques.

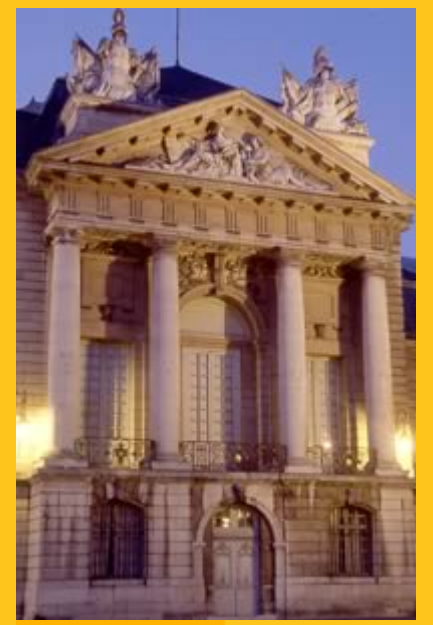

recherche

de documents

 $\mathbf Q$ 

plan du quartier

autres

établissements

 $\leftrightarrow$ 

**[Retrouvez l'actualité de cet établissement sur](http://www.ville-dijon.fr/scripts/rubrique.php?id_rub=1)  [la rubrique "Sortir" du site de la Ville de Dijon](http://www.ville-dijon.fr/scripts/rubrique.php?id_rub=1)**

[Haut de page](http://www.bm-dijon.fr/b0904.htm#haut)

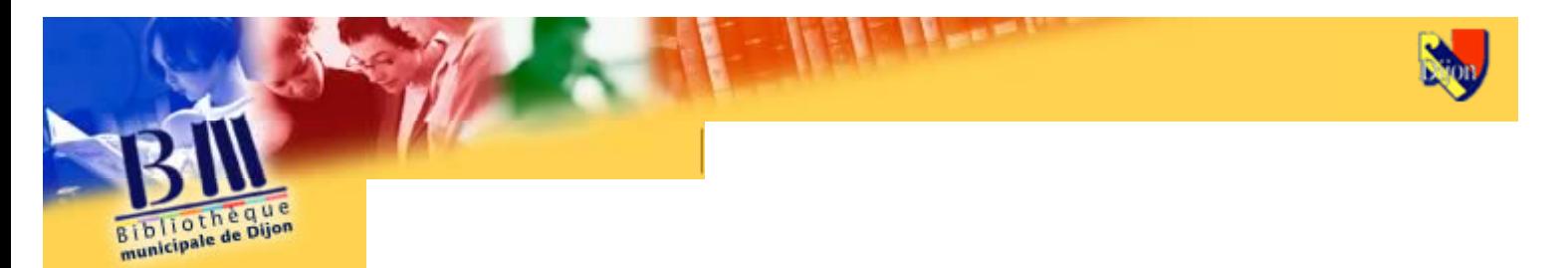

**Vous êtes ici :** Etablissements culturels ► **Archives municipales de la Ville de Dijon**

#### **Archives municipales de la Ville de Dijon**

#### **[Fiche pratique](http://www.bm-dijon.fr/b0904.htm)**

 Adresse et horaires

Modalités de prêt

**[Présentation](http://www.bm-dijon.fr/b0904b.htm)**

**Collections** 

Spécialités

#### **Présentation de la bibliothèque**

La bibliothèque historique des Archives municipales est aménagée dans la salle de lecture des Archives. Ce vaste espace a été édifié à partir de 1740 pour accueillir les Elus des Etats de la Province de Bourgogne.

La bibliothèque des archives est riche de plus de 7 000 volumes de références consacrés à l'histoire de Dijon et de la Bourgogne. Elle a été constituée essentiellement grâce à des dons. Les volumes les plus anciens datent du 16ème siècle.

#### **Les fonds de la bibliothèque**

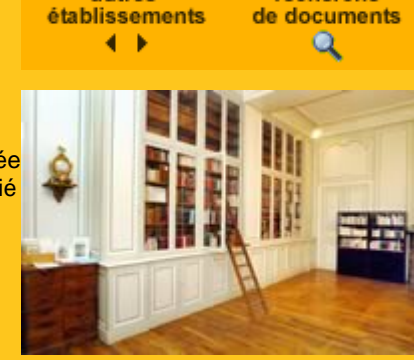

recherche

autres

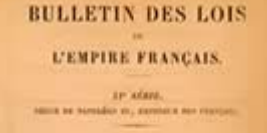

**La bibliothèque administrative** (série C des archives) regroupe des publications traitant des questions administratives, juridiques, économiques et sociales.

Exemples : le bulletin des lois, les études statistiques de l'INSEE.

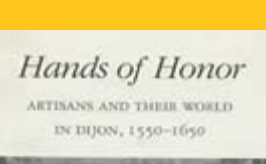

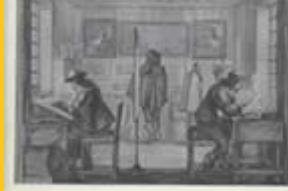

James R. Farr

**La bibliothèque historique** recueille les études imprimées ou non, quels qu'en soient la date de réalisation, la forme et le support, traitant de Dijon.

Exemples : les mémoires de maîtrise, les thèses, les articles publiés par des universitaires en France ou à l'étranger.

Elle rassemble les outils complémentaires aux documents d'archives pour que les chercheurs en sciences humaines puissent mener à bien leurs recherches. Exemples : le guide des sources de l'histoire

de l'environnement, les sources du patrimoine industriel.

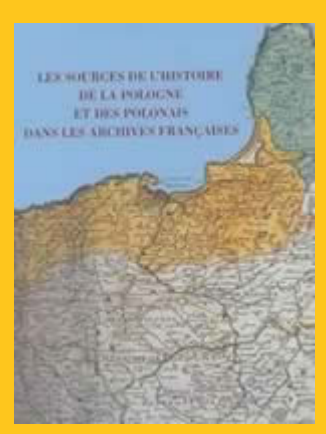

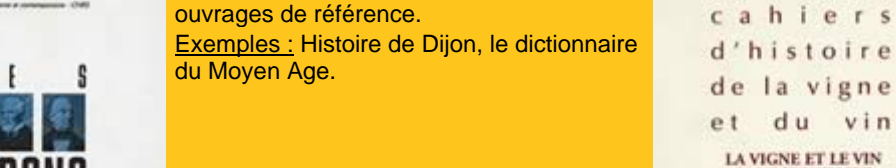

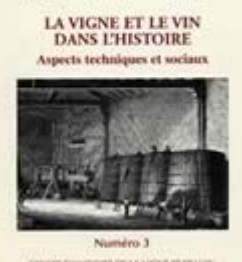

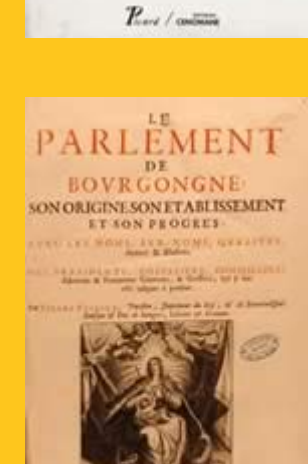

ares diamete po su

DU SECOND EMPIRE

**BOURGOGNE** 

*<u>USANOA</u>* 

 $m +$ 

#### **Des périodiques**

Un répertoire est à votre disposition en salle de lecture pour découvrir les 80 titres de périodiques locaux, régionaux ou nationaux conservés depuis le XVIIIème siècle.

Exemples : le Bulletin du syndicat d'initiative et de tourisme de Dijon, la Gazette des archives.

**Services proposés : photocopies des ouvrages non reliés, bibliographies accueil individualisé, aide à la recherche**

[Haut de page](http://www.bm-dijon.fr/b0904b.htm#haut)